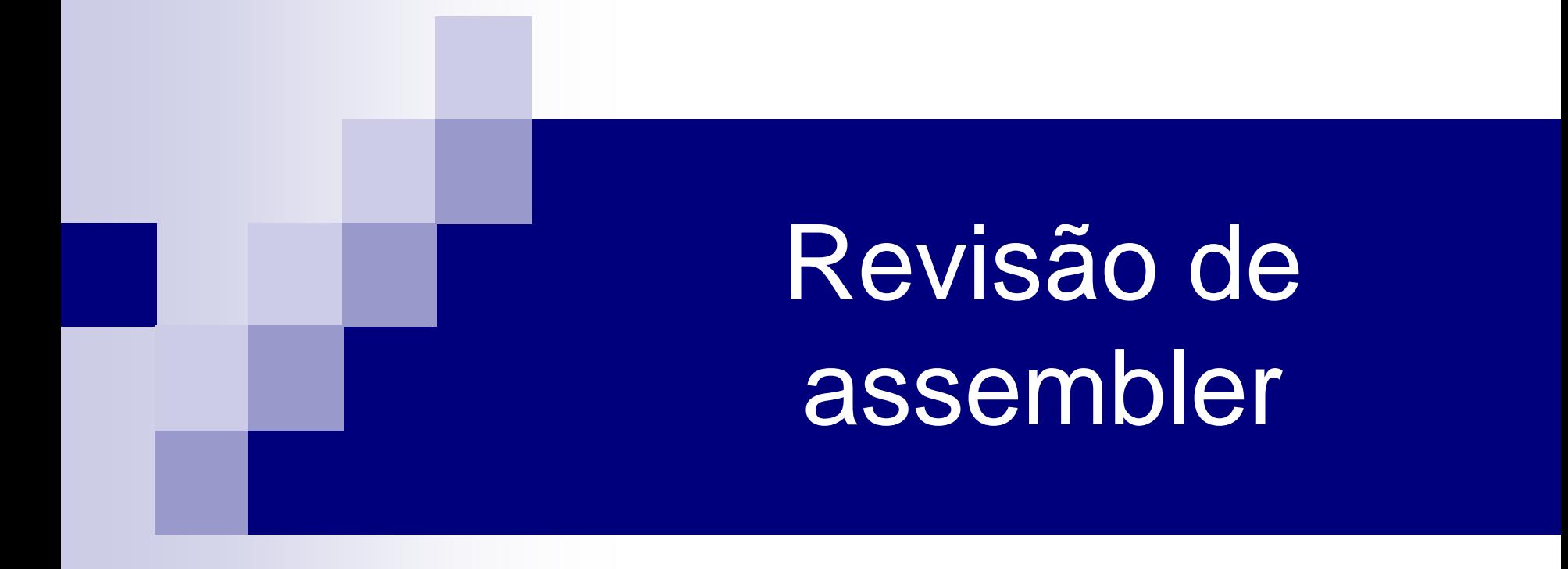

#### ESCOLA DE PROGRAMADORES

### Representação Numérica

- Binário 1100 0001 1111 0010
- $\blacksquare$  Hexa C 1 F 2
- Caracter A 2
- Aritmética 49.650

 $\blacksquare$  C'B' = X'C2' = B'11000010' = AL1(194)

### Representação Decimal

Imprimível C'1250' F1F2F5F0

1111 0001 1111 0010 1111 0101 1100 0000 Zonado  $Z'1250'$  F1F2F5C0

- $D$  = negativo
- $\blacksquare$   $\blacksquare$   $\blacksquare$   $\blacksquare$   $\blacksquare$   $\blacksquare$   $\blacksquare$   $\blacksquare$   $\blacksquare$
- $\blacksquare$  F = positivo e imprimível

0000 0001 0010 0101 0000 1100

Compactado P'1250' 01250C

### CVB

ConVertBinary: converte um campo de **8 bytes** compactados para um valor binário em um registrador

#### CVB R2,**DOUBLE**

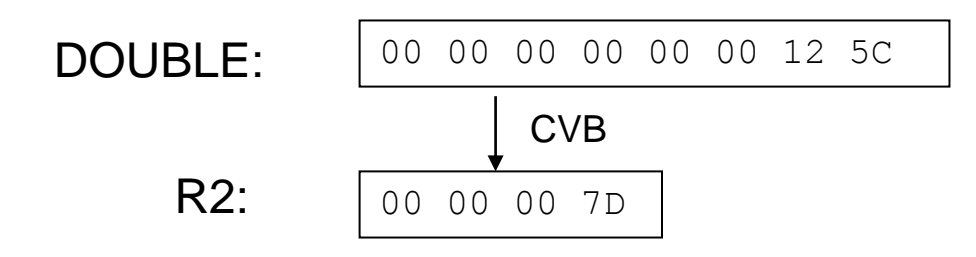

**OBS**: o campo **não** tem que ser alinhado em double, mas é **recomendável**.

### CVD

ConVertDecimal: converte um valor binário em um registrador para um campo de **8 bytes** compactados

CVD R2,**DOUBLE**

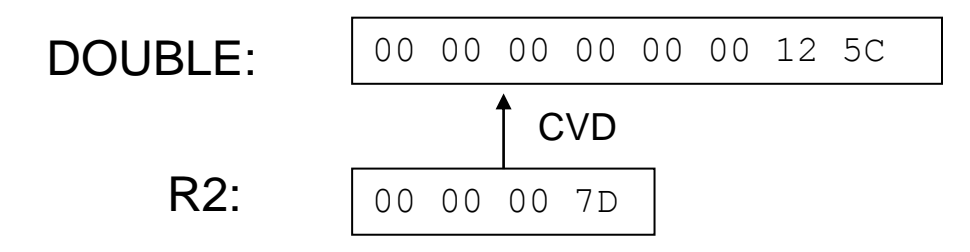

**OBS**: o campo **não** tem que ser alinhado em double, mas é **recomendável**.

### UNPK

UNPK: transforma um campo compactado em outro zonado.

UNPK CAMPOZ(5), CAMPOP(3) tamanho explícito

UNPK CAMPOZ, CAMPOP tamanho implícito

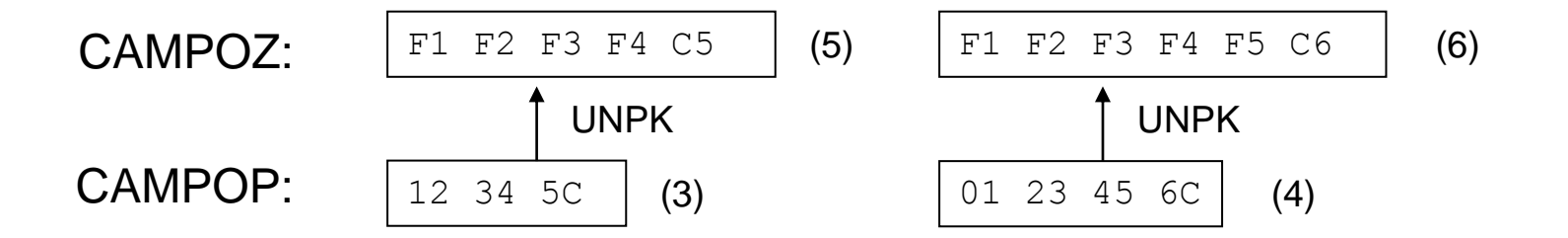

### PACK

Pack: transforma um campo zonado em outro compactado.

PACK CAMPOP(3), CAMPOZ(5) tamanho explícito

PACK CAMPOP, CAMPOZ tamanho implícito

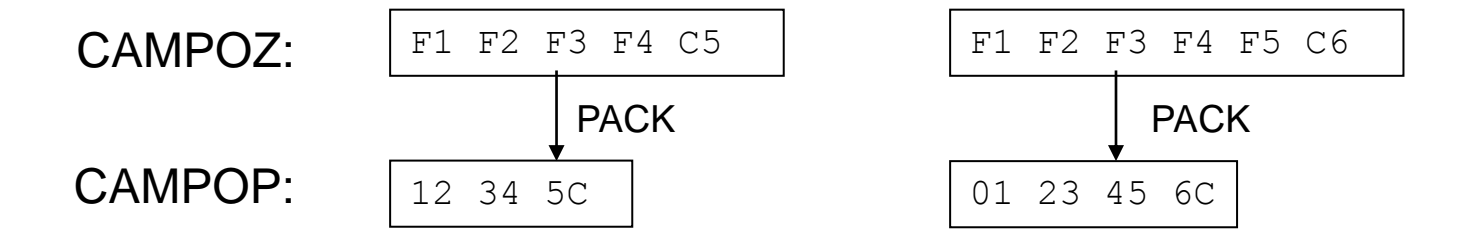

### PACK

### ■ O conteúdo dos campos **não** precisa ser numérico

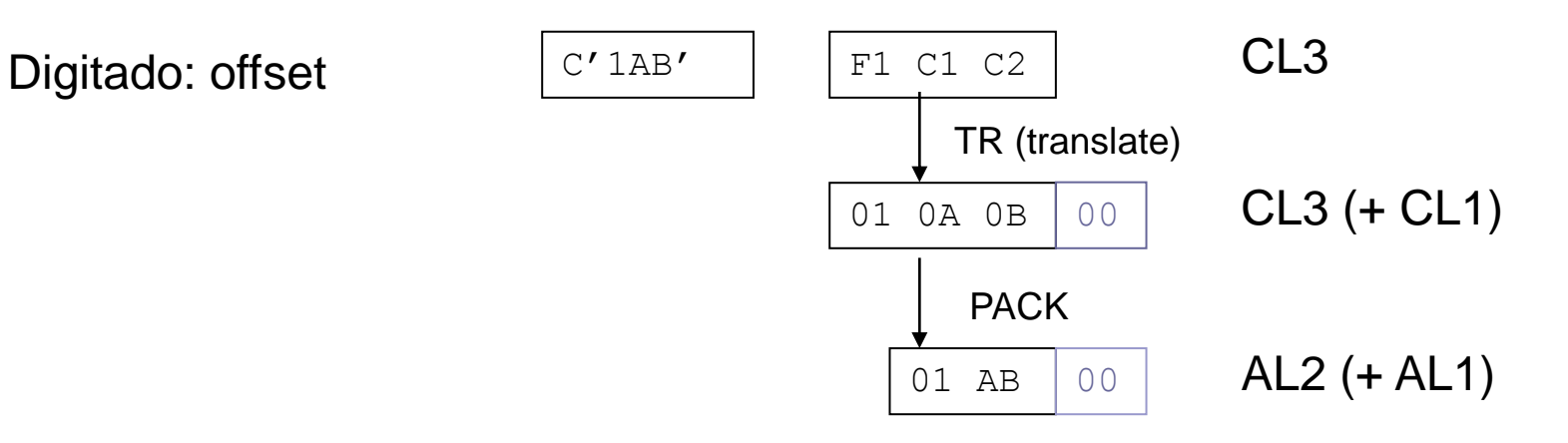

### memória

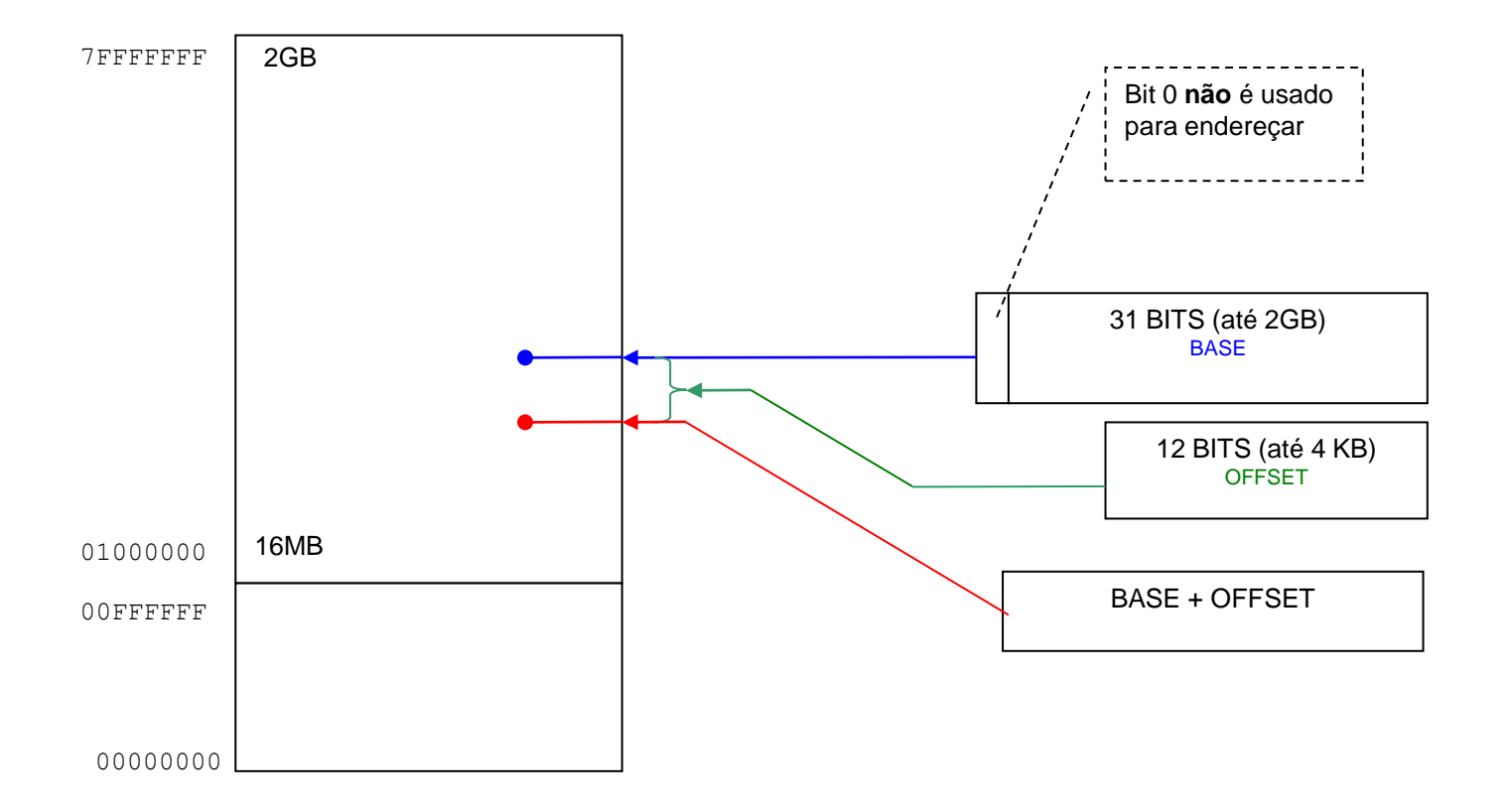

### registradores

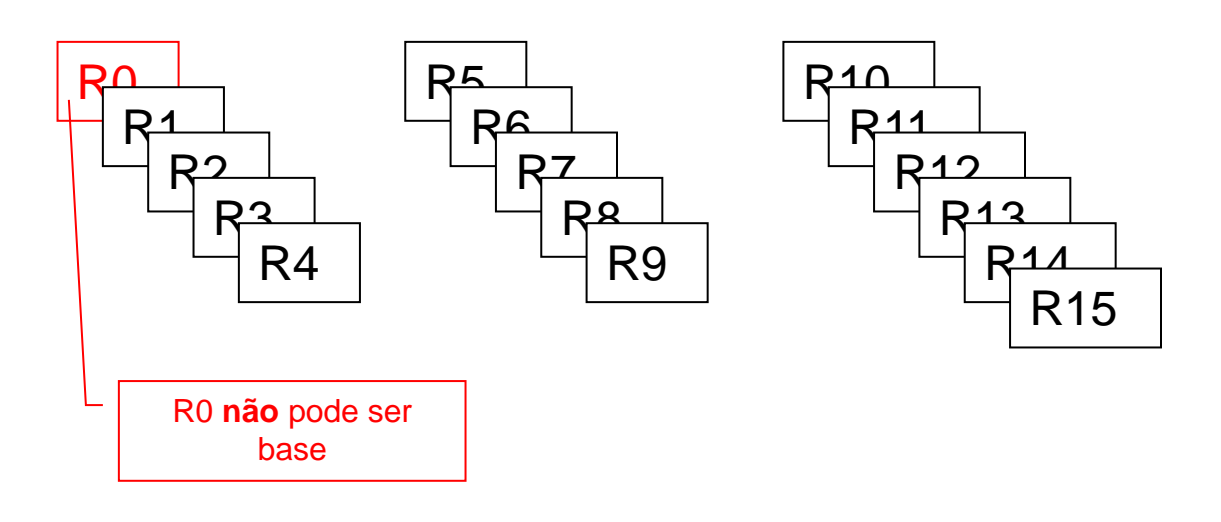

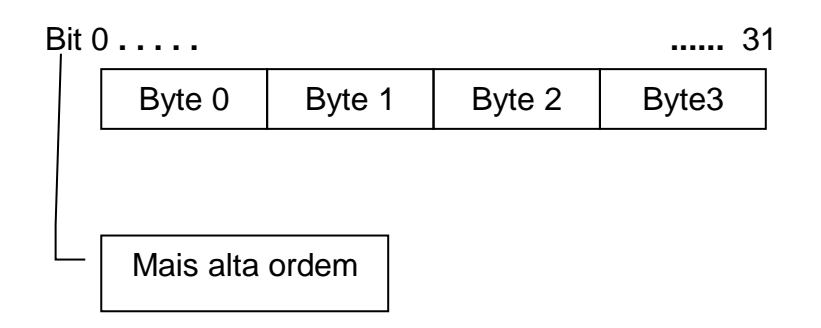

### PSW

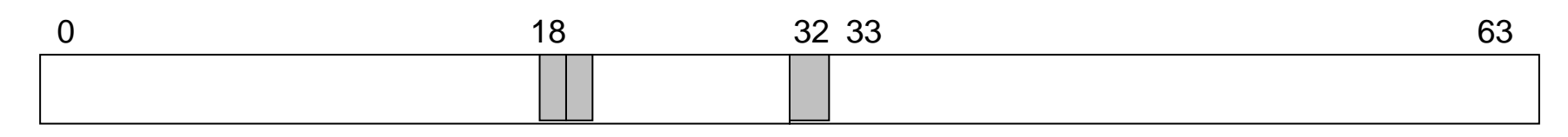

- ◼ **P**rogram **S**tatus **W**ord
- Tem 64 bits (8 bytes)
- Bits 18  $e$  19 = condition codes (usados nos branchs)
- Bit 32 = addressing mode (ligado  $\rightarrow$  AMODE 31)
- Bits 33 a  $63$  = instruction address (amode 31)
- Bits 40 a  $63$  = instruction address (amode 24)

### Load

- Load**A**ddress: carrega o endereço especificado à direita da vírgula
- Load: carrega o conteudo da memória do endereço especificado à direita da vírgula
- LoadRegister: carrega o conteudo do registrador especificado à direita da vírgula

O resultado dos Loads sempre vai para o registrador à esquerda da vírgula.

### Load Address

**L**oad**A**ddress: carrega o endereço especificado à direita da vírgula

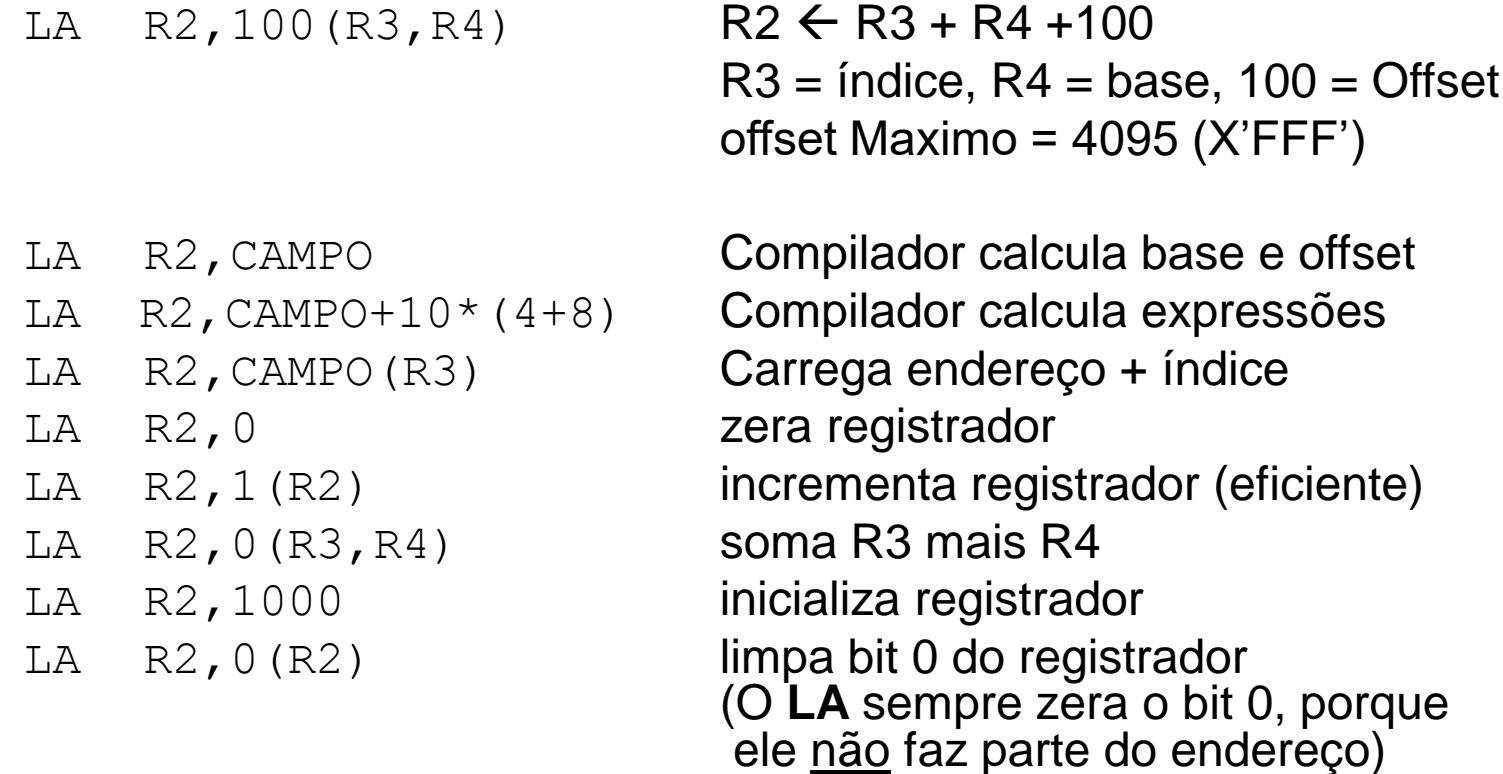

### LA - exemplo

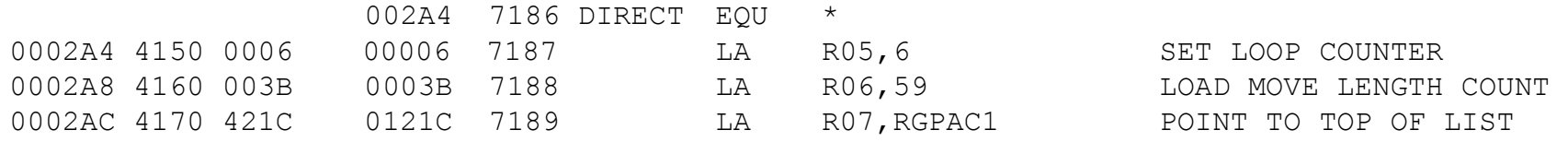

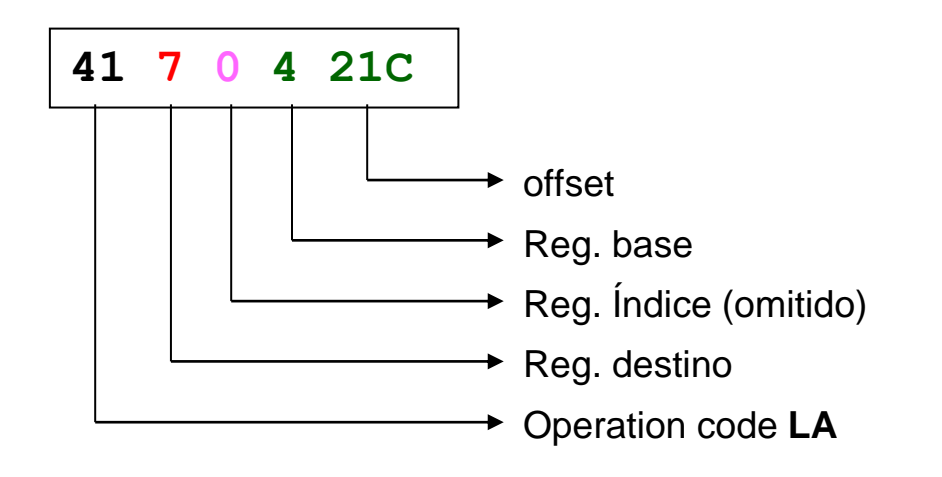

### Load

Load: carrega no registrador o conteúdo da memória que está no endereço especificado à direita da vírgula

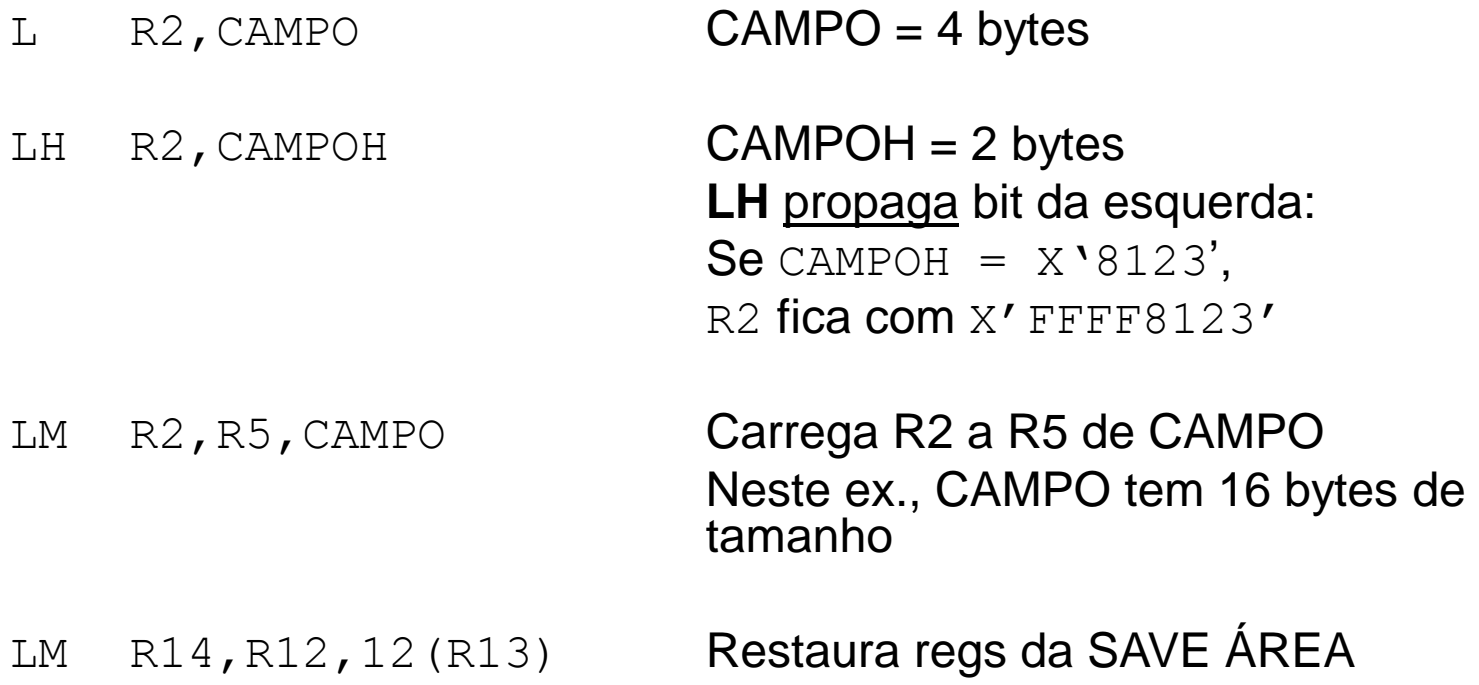

### Insert Character

**I**nsert**C**haracter: carrega no último byte (da direita) do registrador 1 byte do endereço especificado

IC R2, CAMPO **Carrega só no último byte (da direita)** 

**I**nsert**C**haracterunder**M**ask: carrega no registrador conforme especificado pela máscara

ICM R2, B'0011', CAMPO Carrega bytes conforme máscara

## Load Register

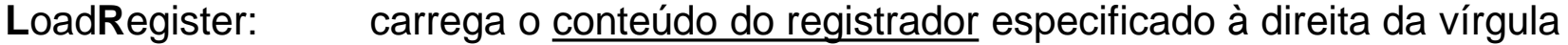

LR R2, R3 **Carrega R2 com conteudo de R3** 

**L**oad and **T**est **R**egister: Seta código de condição

LTR R2, R2 Seta código de condição pelo valor de R2 Usado para fazer Branch condicional

OBS: **LA** e **L** não setam código de condição

### L , LR - exemplo

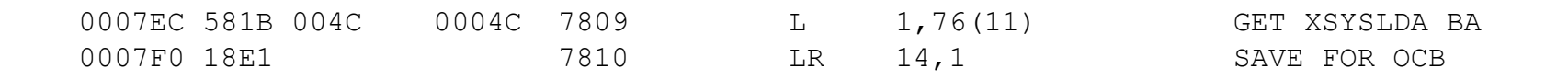

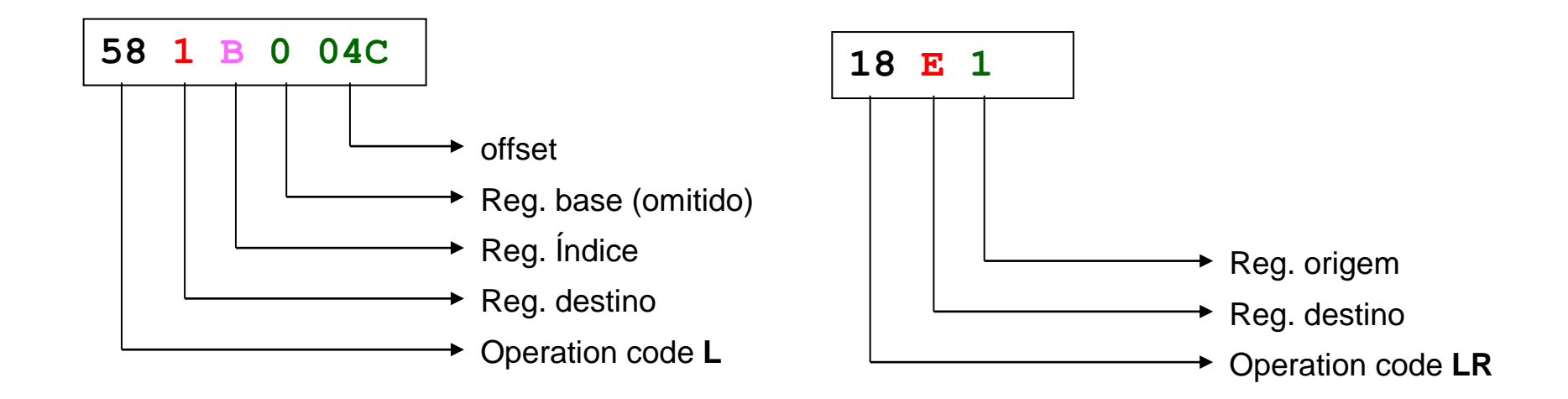

### Store

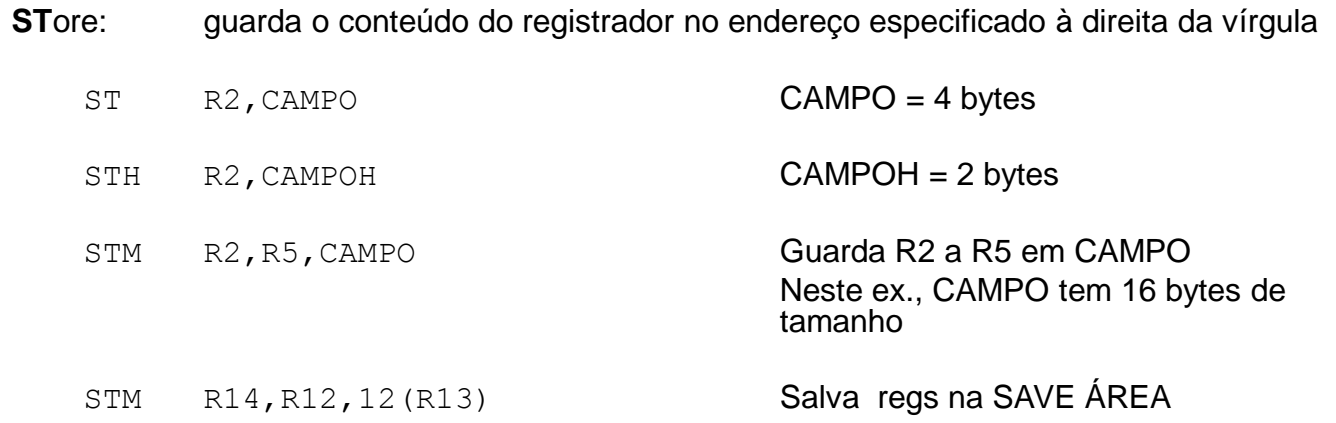

**ST**ore**C**haracter: Guarda só o último byte (da direita)

STC R2, CAMPO Salva só o último byte (da direita)

**ST**ore**C**haracterunder**M**ask: guarda conforme especificado pela máscara

STCM R2, B'0011', CAMPO Salva bytes conforme máscara

# CSECT / DSECT / USING

### ■ ControlSECTion

- □ Onde ficam as instruções e declarações de campos na memória
- Usa espaço da memória

### ■ DummySECTion

- □ São apenas 'mapas' de áreas da memória
- □ Não usa espaço da memória, porque é apenas mapa

### ■ USING

□ Diz qual registrador é base da área

### CSECT / DSECT / USING

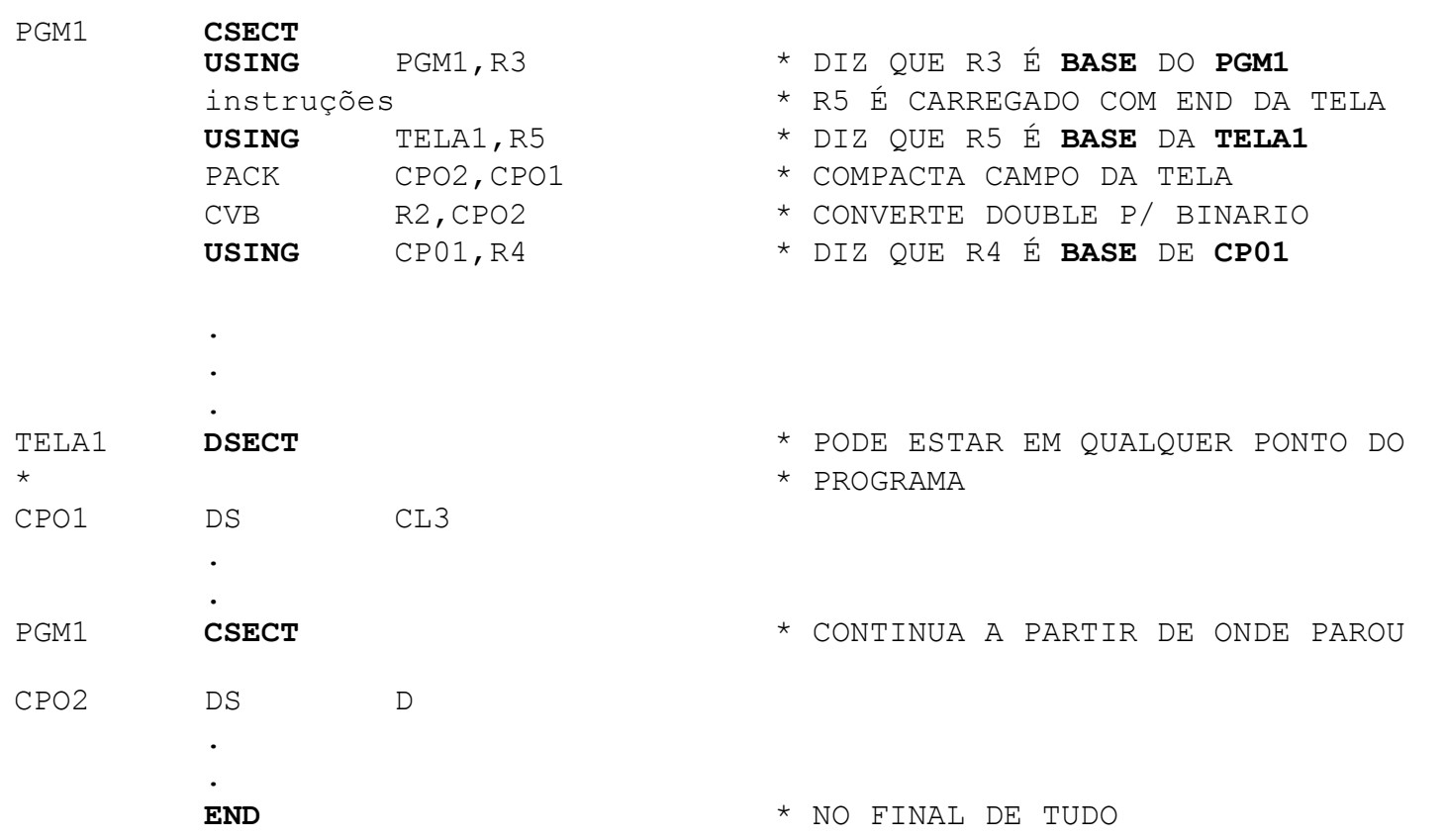

## USING / DROP

**-USING: estabelece registrador que será usado para** basear uma área de memória ▪DROP: cancela definição de um USING anterior

PGM1 CSECT . . **USING** TELA1,R5 \* DIZ QUE R5 É **BASE** DA **TELA1** . . **DROP** R5 \* LIBERA R5 **USING** REG1,R5 \* DIZ QUE R5 É **BASE** DO **REG1** . . TELA1 DSECT CPO1 DS CL3 . **.** REG1 DSECT CPO2 DS D . . END

## START / ENTRY

- START define o início do programa
- ENTRY define pontos de entrada adicionais, além do início do programa
- END define o final do programa, e pode fornecer o EPA do programa:
	- END ROT1 \* EPA SERÁ CSECT ROT1
		- END \* EPA SERÁ INÍCIO DO PGM

### START / ENTRY

.

.

.

- PGM1 **START** \* INÍCIO DO PGM **ENTRY ROT1,ROT2** \* EPAS ADICIONAIS .
- **ROT1** CSECT \* OUTRA CSECT
- **. ROT2** CSECT \* OUTRA CSECT
	- END **ROT1** \* EPA DEFAULT SERÁ ROT1

### Comandos para o montador

- ◼ TITLE define título que aparece na listagem
- PRINT ON/OFF permite inibir a geração de listagem de um trecho de programa
- PRINT GEN/NOGEN permite inibir a listagem da expansão de macros
- ◼ PUSH/POP PRINT salva e recupera o "estado" atual do PRINT (GEN ou NOGEN, ON ou OFF)

## DC / DS / EQU

#### ■ **DefineConstant**

- □ Reserva espaço na memória e atribui seu valor inicial em Csect
- □ Não tem sentido em Dsect
- □ Exemplo:
	- DC 5CL3'AB' → resultado: AB AB AB AB AB

#### ■ **DefineSpace**

- □ Reserva espaço na memória em Csect
- Define espaço em Dsect
- □ Exemplo:
	- DS 5CL3 → resultado: reserva 15 bytes (CSECT)
	- DS 0CL3 → resultado: só p/ definir nome e tamanho do campo
	- $\Box$  DS 0F  $\rightarrow$  resultado: alinha em Fullword

#### ◼ **EQU**ate

- $\Box$  Define sinônimos
- □ Não ocupa nem reserva espaço, é apenas um outro nome
- Não pode ser alterado
- □ Exemplo:

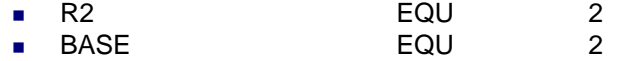

- <sup>◼</sup> TAMANHO EQU 1230000
- <sup>◼</sup> MASCARA EQU X'80'
- DIA BOLL EQU DATA+6,2

### Tipos de Campos

- ◼ CARACTER CL6'BANANA'
- PACKED PL2'125'
- ZONADO ZL3'123'
- 
- 
- HALFWORD H'32764'
- 
- ◼ DOUBLEWORD D'3333333'
- ENDEREÇOS A(1024)

◼ END. EXTERNO V(NOMEPGM)

■ BINARIO BL2'10000000111111111 ■ HEXA XL2'01FF' ■ FULLWORD F'2147483647' A(ROTINA) A(25\*3+2)

### LITERAIS e LTORG

- LITERAL é um jeito simplificado de definir campos durante a codificação das instruções
- Os campos referenciados com literais são definidos realmente após o próximo LTORG, ou no final do programa se não houver LTORG

 $\blacksquare$  Ex:

MVC  $CAMPO$ ,  $=CL40'$ 

 $CLC = CL8'$ , NOME

## ORG

### ■ Usado para redefinir áreas

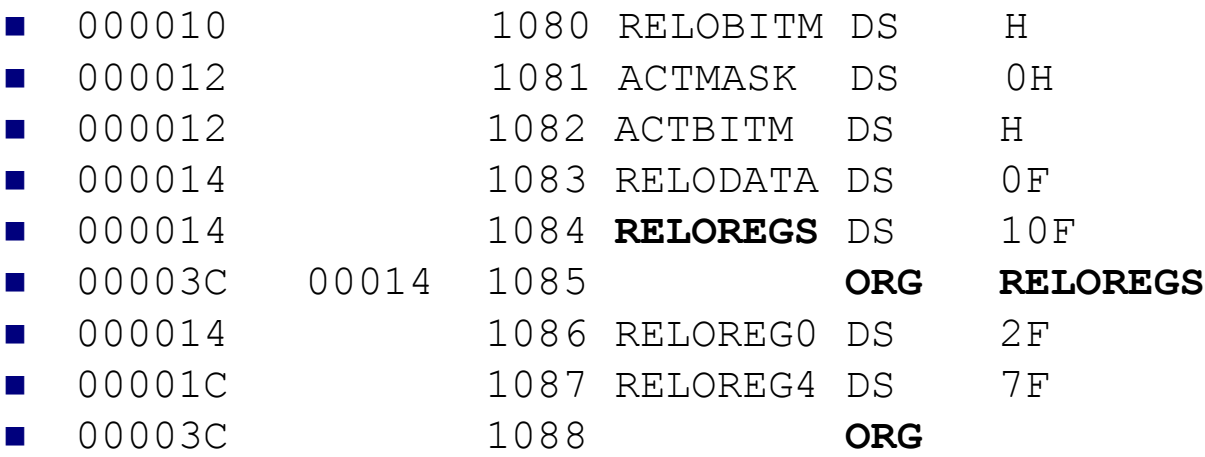

## LINKAGE CONVENTION

- Convenções para chamada de outros programas
- R15 contém endereço (EPA) do programa chamado
- R15 também pode conter código de retorno ao voltar ao programa chamador
- R14 contém endereço para onde o programa chamado deve retornar após acabar
- R13 contém endereço de área para salvar os seus registradores (18 fullwords)
- R1 contém endereço da lista de parâmetros passados ao programa chamado (opcional)

### LINKAGE CONVENTION

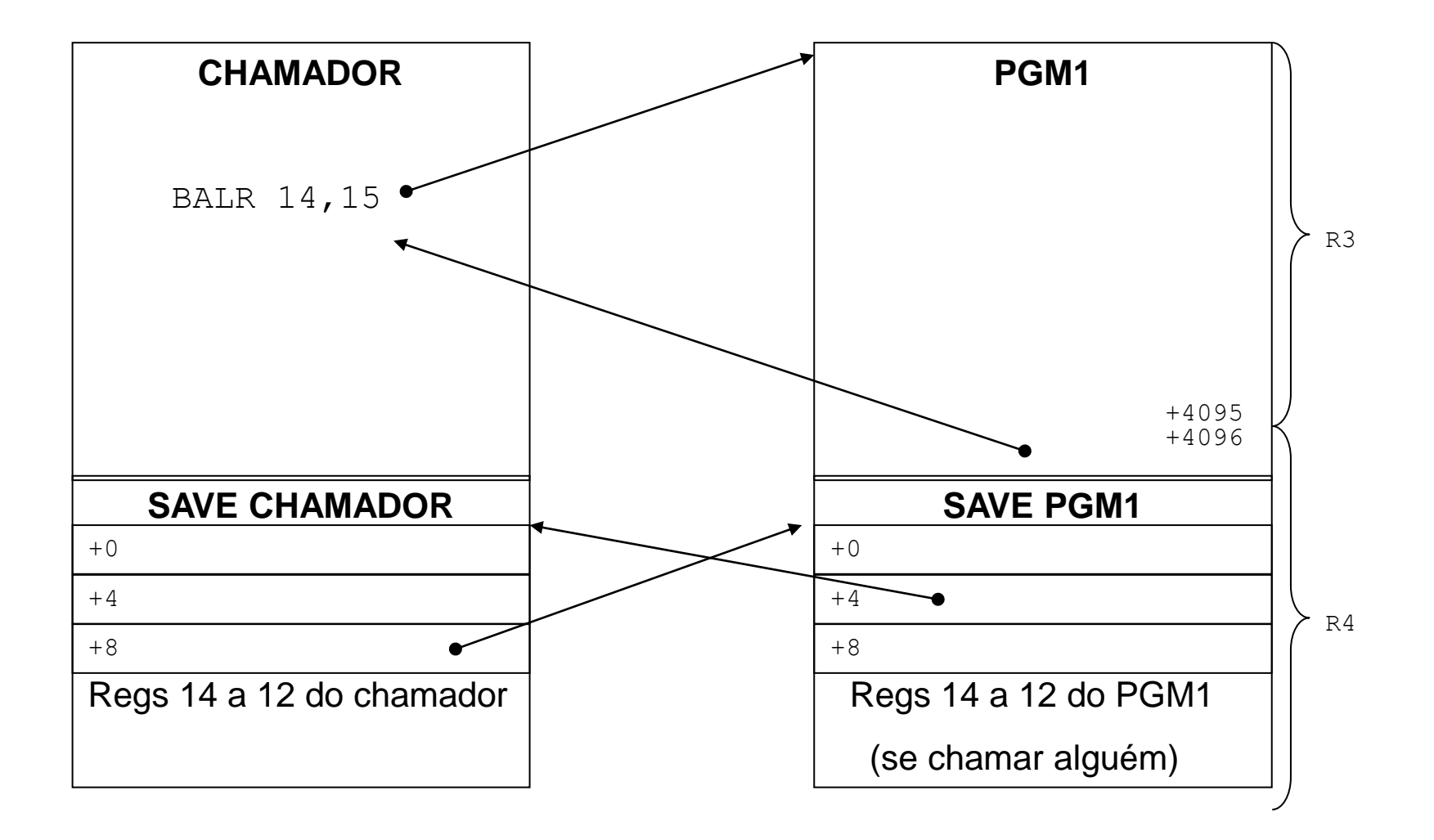

### Parâmetros

❑Parâmetro passado de um programa para outro:

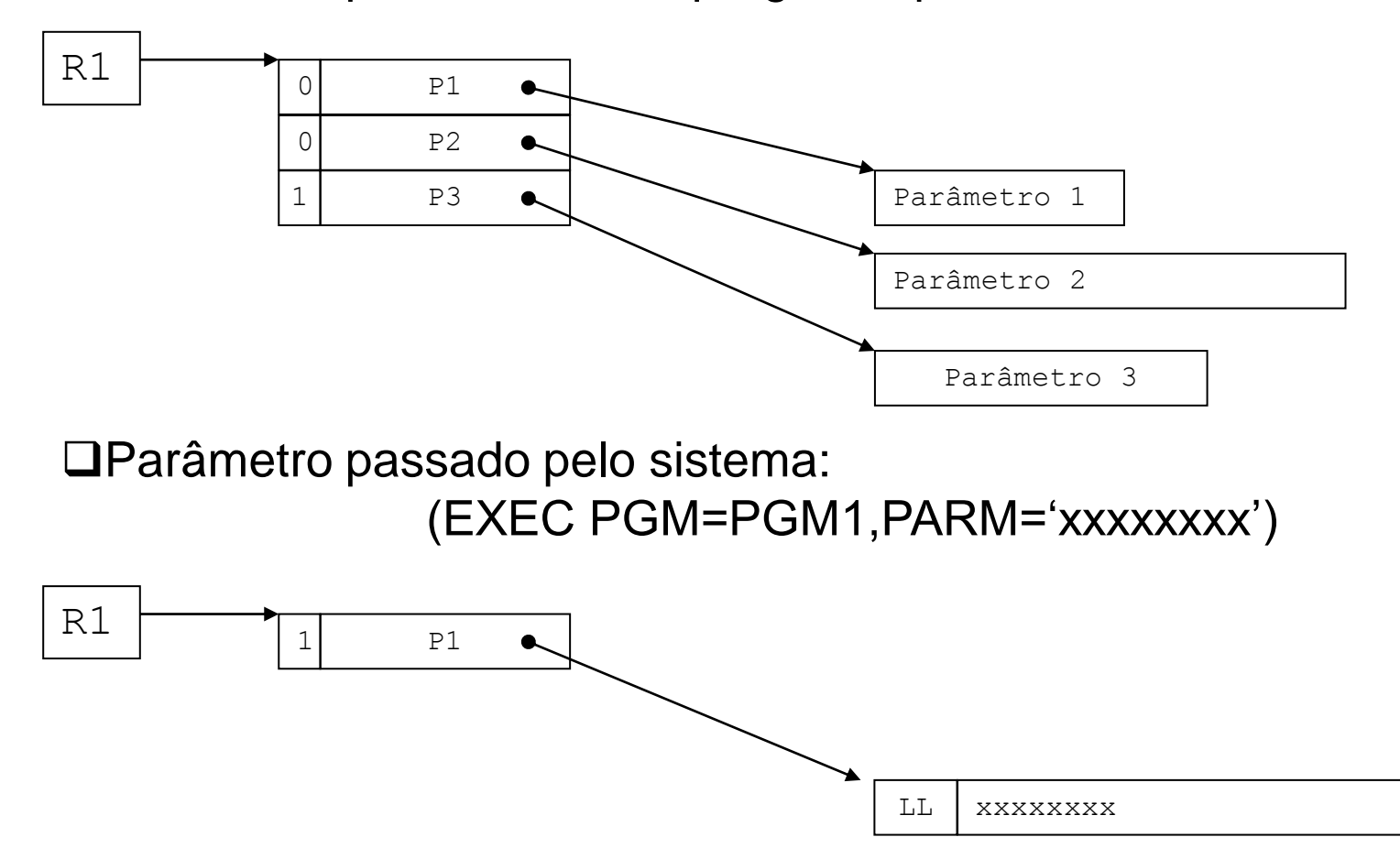

### LINKAGE – chamada

.

.

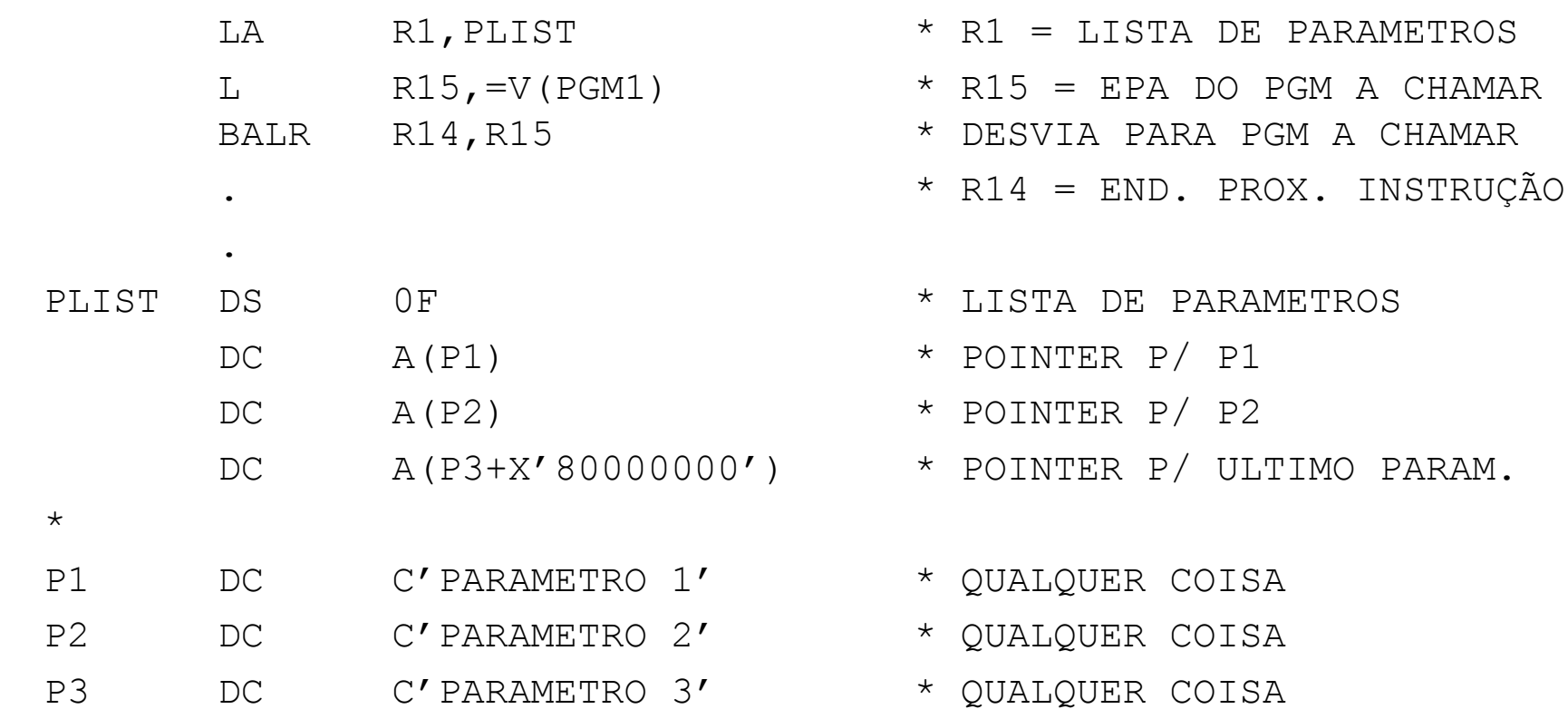

### LINKAGE – início

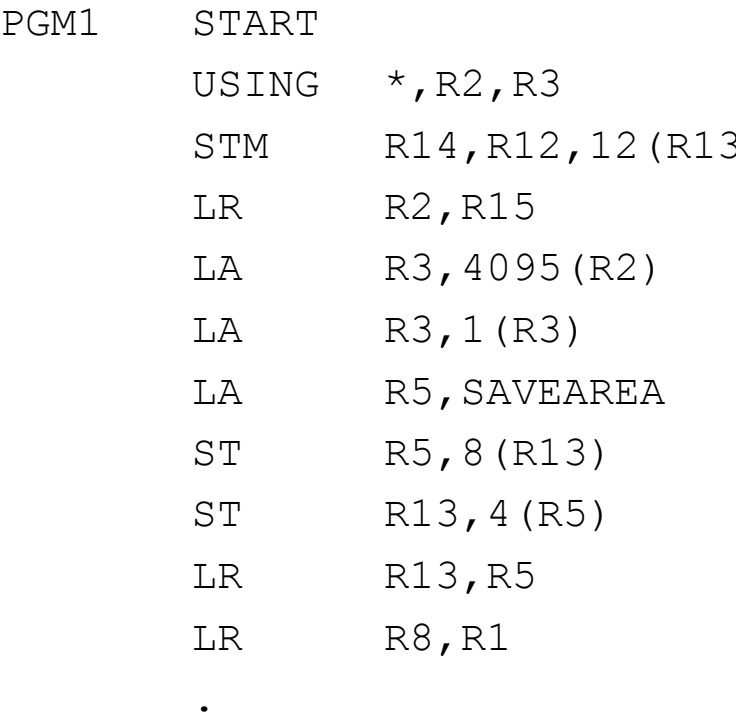

- \* DEFINE BASES R2 E R3
- \* SALVA REGS DO CHAMADOR
- \* CARREGA R2 C/ INICIO
- LA R3,4095(R2) \* CARREGA R3 COM R2 + 4095
- $*$  CARREGA R3 COM R2 + 4096
- \* PEGA SAVE DESTE PGM (NOVA)
- \* SAVE NOVA NA ANTIGA
- \* SAVE ANTIGA NA NOVA
- \* CARREGA R13 COM SAVE NOVA
- \* SALVA EM R8 LISTA DE PARAM.

SAVEAREA DS 18F

.

### LINKAGE – volta

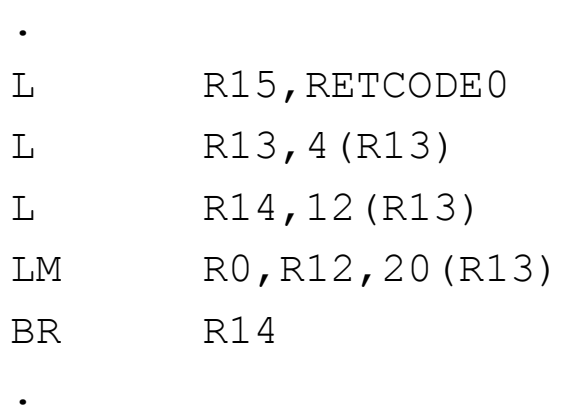

- $*$  R15 = CODIGO DE RETORNO
- \* RESTAURA SAVE DO CHAMADOR
- L R14,12(R13) \* RESTAURA R14 DO CHAMADOR
- LM R0,R12,20(R13) \* RESTAURA REGS DO CHAMADOR
- BR R14 \* VOLTA AO CHAMADOR

RETCODE0 DC F'0'

.

. .

### Registradores 'sujáveis'

- R15: EPA de programas chamados
- R14: endereço de retorno
- R13: sempre deve apontar para savearea
- R2/R1: usado em algumas instruções (TRT)
- R1: lista de parâmetros
- R0: usado em algumas macros

■ Evitar usá-los em trechos longos do programa
## Add

- Add: soma ao registrador o **conteúdo** do endereço especificado à direita da vírgula
	- $R^2$ , CAMPO R2 = R2 + CAMPO; CAMPO = 4 bytes AH  $R2$ , CAMPOH  $R2 = R2 + CAMPO$ ; CAMPOH = 2 bytes **AH** propaga bit da esquerda: Se  $CAMPOH = X'8123'e$ R2= '00000011' R2 fica com X' FFFF8134'

 $AR$  R2, R5 R2 = R2 + R5

# **Subtract**

Subtract: subtrai do registrador o **conteúdo** do endereço especificado à direita da vírgula

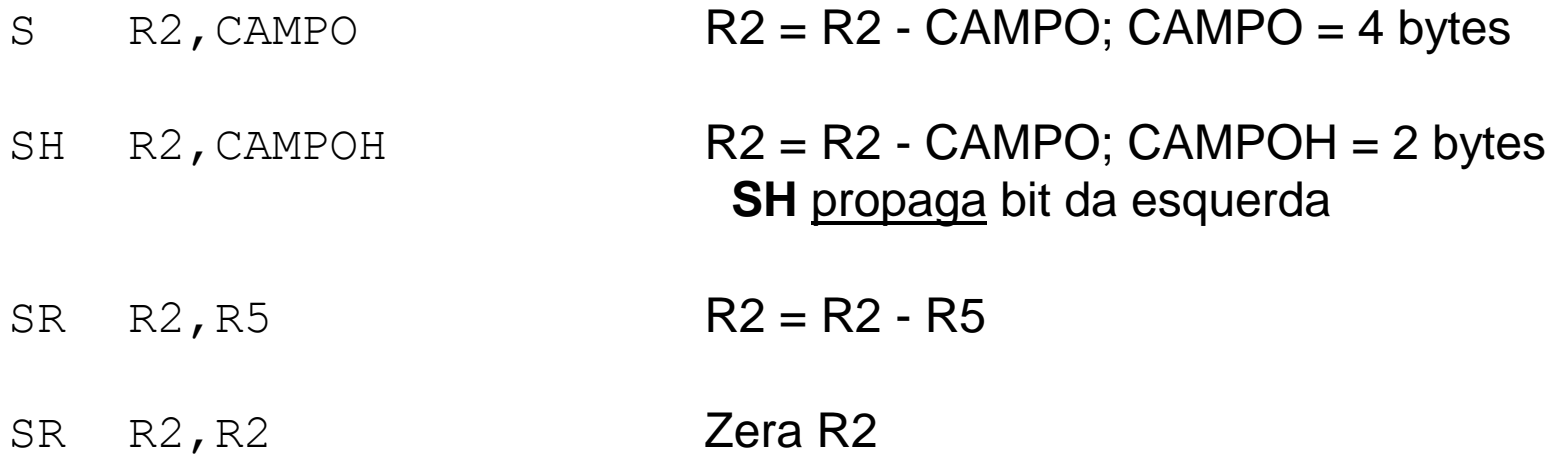

# Add & Subtract Logical

- São iguais aos A / AR & S / SR, mas:
	- □ Não tratam como positivo ou negativo
	- $\Box$  O bit 0 dos operandos não é tratado como sinal, mas sim faz parte do número a somar
- Cod. de condição apenas indica se resultado é ou não zero e overflow
- Não usa Halfword (não existe ALH ou SLH)

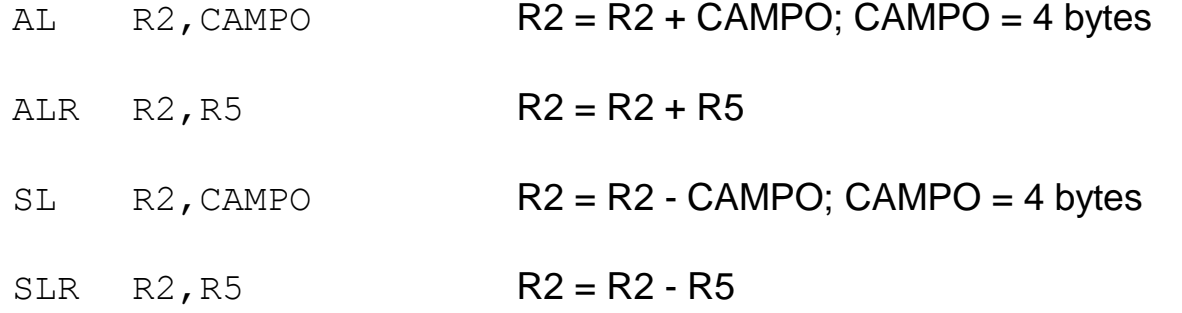

# Multiply Half

**M**ultiply: multiplica os 2 operandos e o resultado fica no registrador à esquerda da vírgula

MH  $R2$ , CAMPOH  $R2 = R2$  x CAMPOH; CAMPOH = 2 bytes

# Multiply Full

- Operando da esquerda indica um par de registradores (Ex: R2  $\rightarrow$  R2-R3)
- Registrador par pode ter qualquer coisa
- Registrador ímpar tem o valor a multiplicar
- Operando da direita pode ser uma full ou um registrador
- multiplica os 2 operandos e o resultado fica no par de registradores

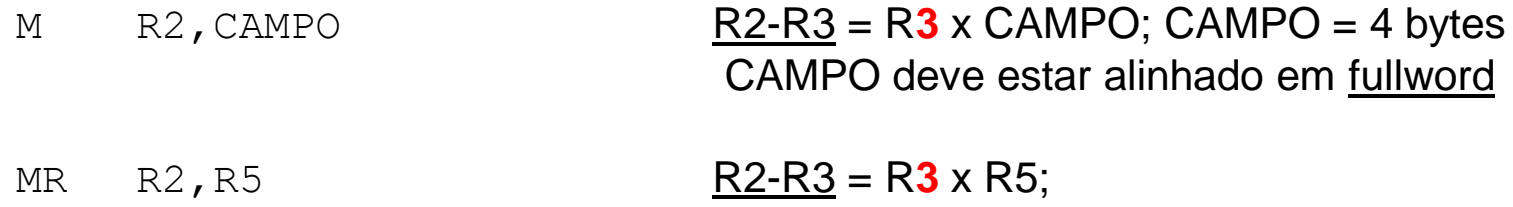

# **Divide**

- Dividendo (da esquerda) indica um par de registradores (Ex: R2  $\rightarrow$  R2-R3)
- Operando da direita é o divisor (pode ser uma full ou um registrador)
- **Quociente** fica no reg. **ímpar** do par de registradores
- **Resto** fica no reg. par do par de registradores
- Não esquecer de zerar o registrador par (R2) se necessário antes da divisão (ele **não** é ignorado, como na multiplicação)
- Não existe DH (Divide Half)

 $D$  R2, CAMPO R3 = R2-R3 / CAMPO; CAMPO = 4 bytes CAMPO deve estar alinhado em fullword  $R2$  = resto

$$
PR R2, R5
$$
 R3 = R2-R3 / R5  
R2 = resto

# Booleanas - AND

■ Operandos são tratados bit a bit ■ Tabela verdade:

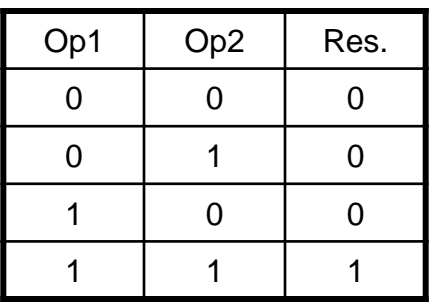

- Se qualquer um dos operandos for 0, o resultado também é 0
- Usado para zerar bits

### Booleanas - AND

A**N**D - a operação é feita bit a bit entre os 2 operandos, e o resultado fica no operando da esquerda.

NR R2, R3 entre 2 registradores (4 bytes)

- N R2,CAMPO entre 1 reg. e campo da memória (4 bytes)
- NI CAMPO,B'00001111' entre memória (1 byte) e operando imediato
- NC CAMPO1, CAMPO2 entre 2 campos na memória (usa tamanho do primeiro operando)

# Booleanas - OR

- ◼ Operandos são tratados bit a bit
- Tabela verdade:

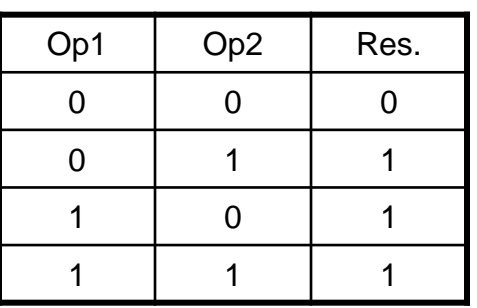

- Se qualquer um dos operandos for 1, o resultado também é 1
- Usado para ligar bits (ex: transformar zona com sinal em zona 'F' para poder imprimir número zonado)

## Booleanas - OR

**O**R - a operação é feita bit a bit entre os 2 operandos, e o resultado fica no operando da esquerda.

OR R2,R3 entre 2 registradores (4 bytes)

- O R2,CAMPO entre 1 reg. e campo da memória (4 bytes)
- OI CAMPO,B'11110000' entre memória (1 byte) e operando imediato
- OC CAMPO1,CAMPO2 entre 2 campos na memória (usa tamanho do primeiro operando)

# Booleanas - XOR

- ◼ Operandos são tratados bit a bit
- Tabela verdade:

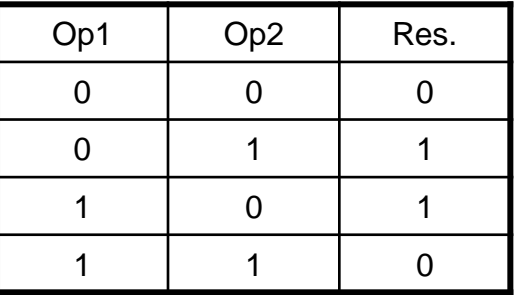

- Se um dos operandos for 1, o resultado é o inverso do outro operando
- XOR de um campo com ele mesmo sempre é zero
- Usado para inverter bits e para zerar campos

### Booleanas - XOR

- **X**OR a operação é feita bit a bit entre os 2 operandos, e o resultado fica no operando da esquerda.
	- XR R2,R3 entre 2 registradores (4 bytes) X R2,CAMPO entre 1 reg. e campo da memória (4 bytes) X CAMPO,B'00001111' entre memória (1 byte) e operando imediato
	- XC CAMPO1,CAMPO2 entre 2 campos na memória (usa tamanho do primeiro operando)
	- XC CAMPO1, CAMPO1 **zera todo o campo**
	- X R2, =X' FFFFFFFF' inverte todos os bits de R2

### TestunderMask

**T**est under **M**ask - utilizado para testar bits de um byte na memória conforme máscara especificada.

- Testa apenas os bits correspondentes aos bits ligados na máscara.
- Byte testado fica na memória (não em registrador)
- Máscara é operando imediato (não é registrador ou endereço na memória)
- Usado em conjunto com instruções NI e OI para manipular flags

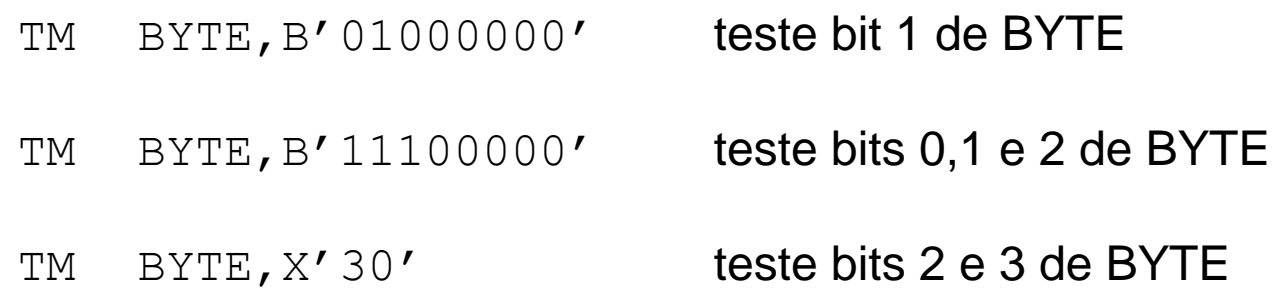

# TM - exemplo

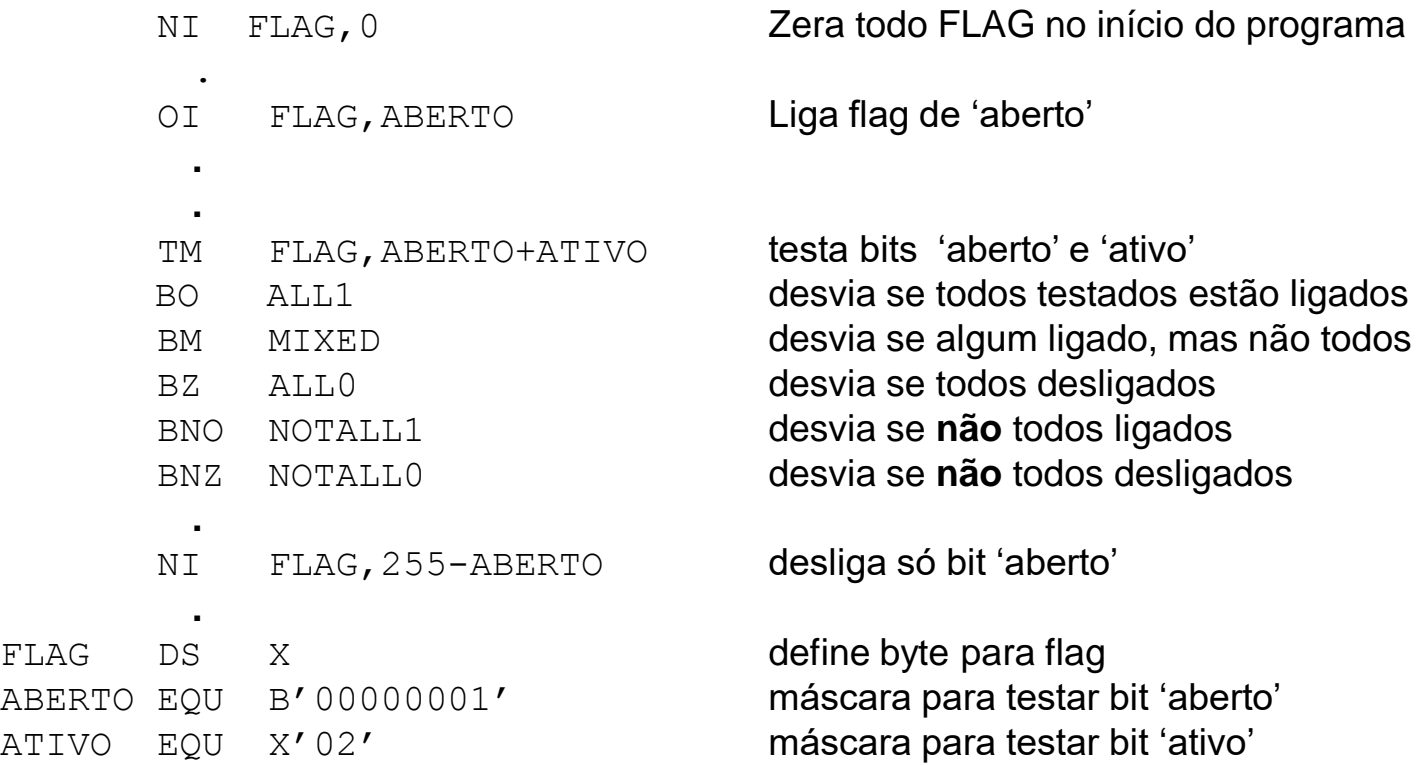

# Shift Left

- **S**hift **L**eft **L**ogical desloca os bits do registrador para a esquerda, conforme valor do segundo operando.
- São considerados apenas os 6 bits de mais baixa ordem do operando 2 para calcular o número de bits a deslocar

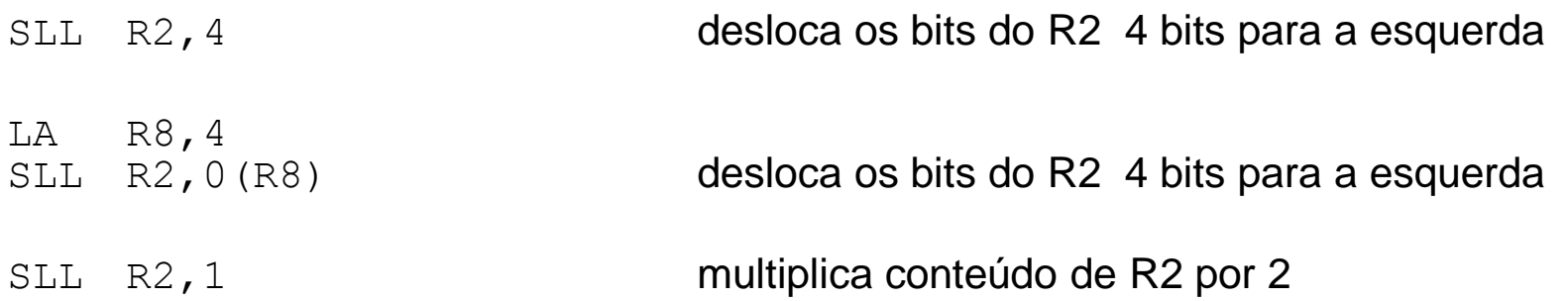

# Shift Right

- **S**hift **R**ight **L**ogical desloca os bits do registrador para a direita, conforme valor do segundo operando.
- São considerados apenas os 6 bits de mais baixa ordem do operando 2 para calcular o número de bits a deslocar

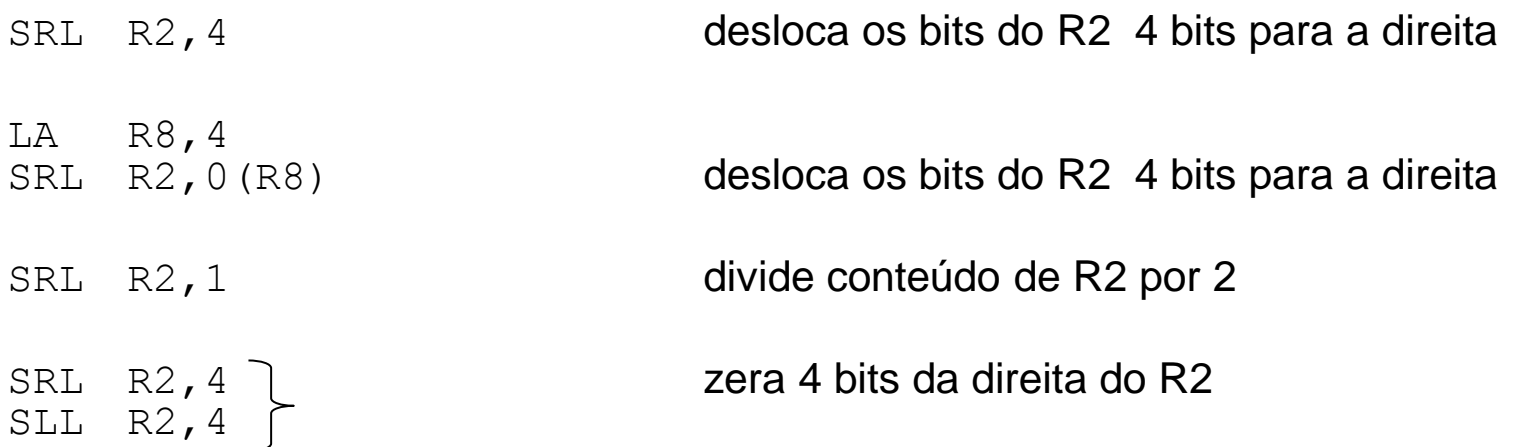

## Move

- **MoVeCharacter move operando da direita para operando da esquerda, com** tamanho do operando da esquerda.
- Tamanho máximo a mover é 256 bytes

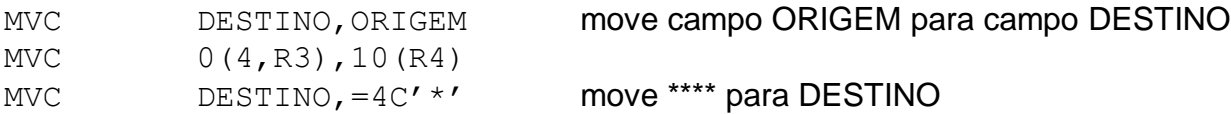

- **MoVelmediate move 1 byte (operando da direita) para operando da esquerda.**
- Não se especifica tamanho (sempre é 1 byte apenas)
- Operando da direita não deve ser 'literal'

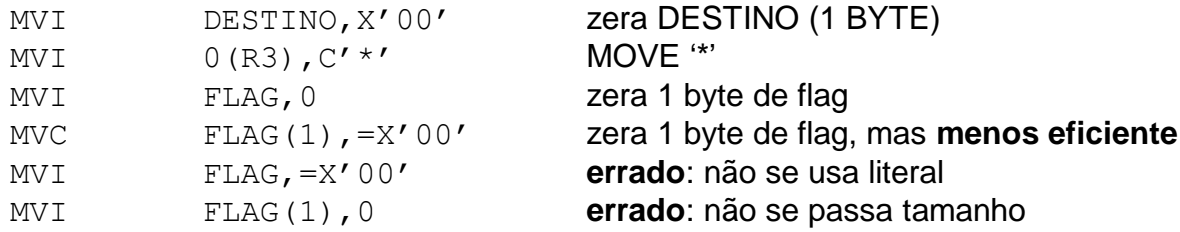

# Compare

- CompareLogicalCharacter compara operando da direita com operando da esquerda, com tamanho do operando da esquerda.
- Tamanho máximo a comparar é 256 bytes

CLC A, B compara campo A com campo B CLC  $0(4, R3)$ , 10(R4) CLC  $=CL4'$ <sup>\*\*\*\*</sup>', DESTINO compara DESTINO com \*\*\*\* (com tamanho de 4 bytes)

- ◼ **C**ompare**L**ogical**I**mediate compara 1 byte (operando da direita) com operando da esquerda.
- Não se especifica tamanho (sempre é 1 byte apenas)
- ◼ Operando da direita não deve ser 'literal'

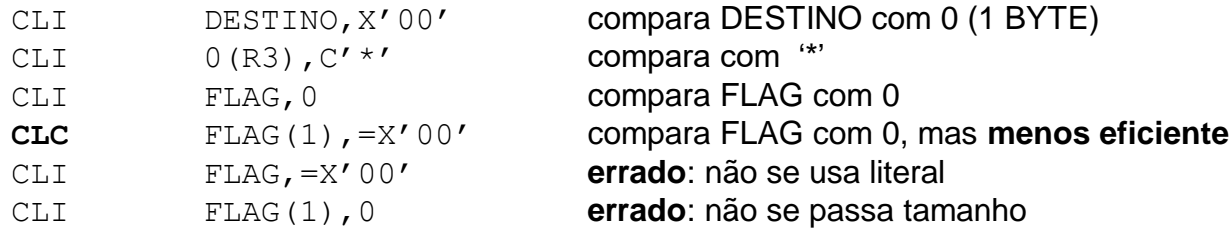

### TRanslateandTest

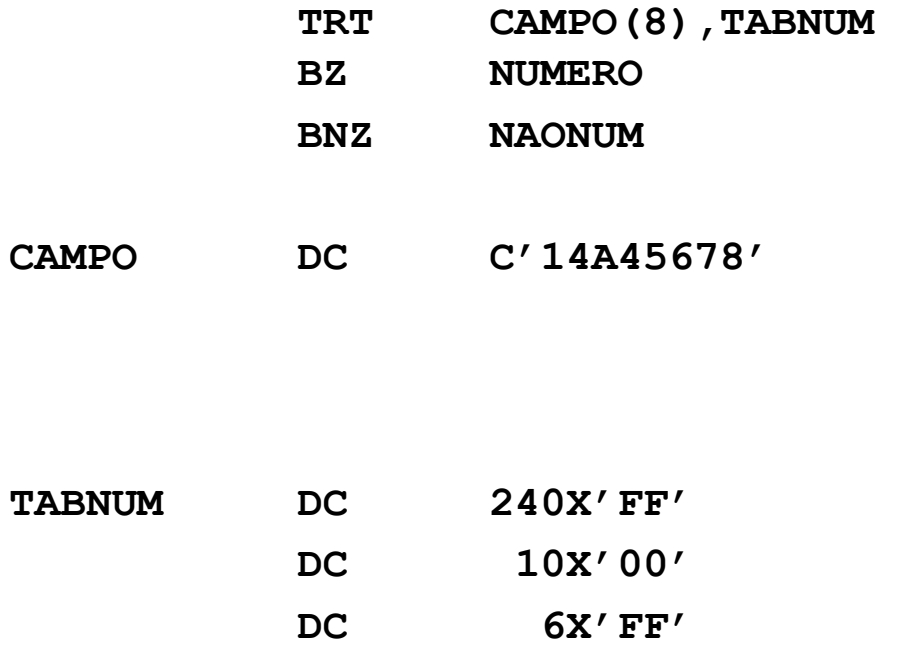

- O TRT analisa byte a byte da esquerda para a direita até acabar ou até encontrar um "não zero" na tabela
- Se só achou zeros, termina com código de  $condi$ ção = 0
- Se achou um não zero, termina com código de condição = não zero e com R1 e R2 indicando onde parou:
	- □ R2 fica com o byte não zero encontrado na tabela
	- □ R1 fica com o endereço do último byte analisado

### **C'14A45678'**

### C'1' = X'F1' = posição zerada na tabela → numérico

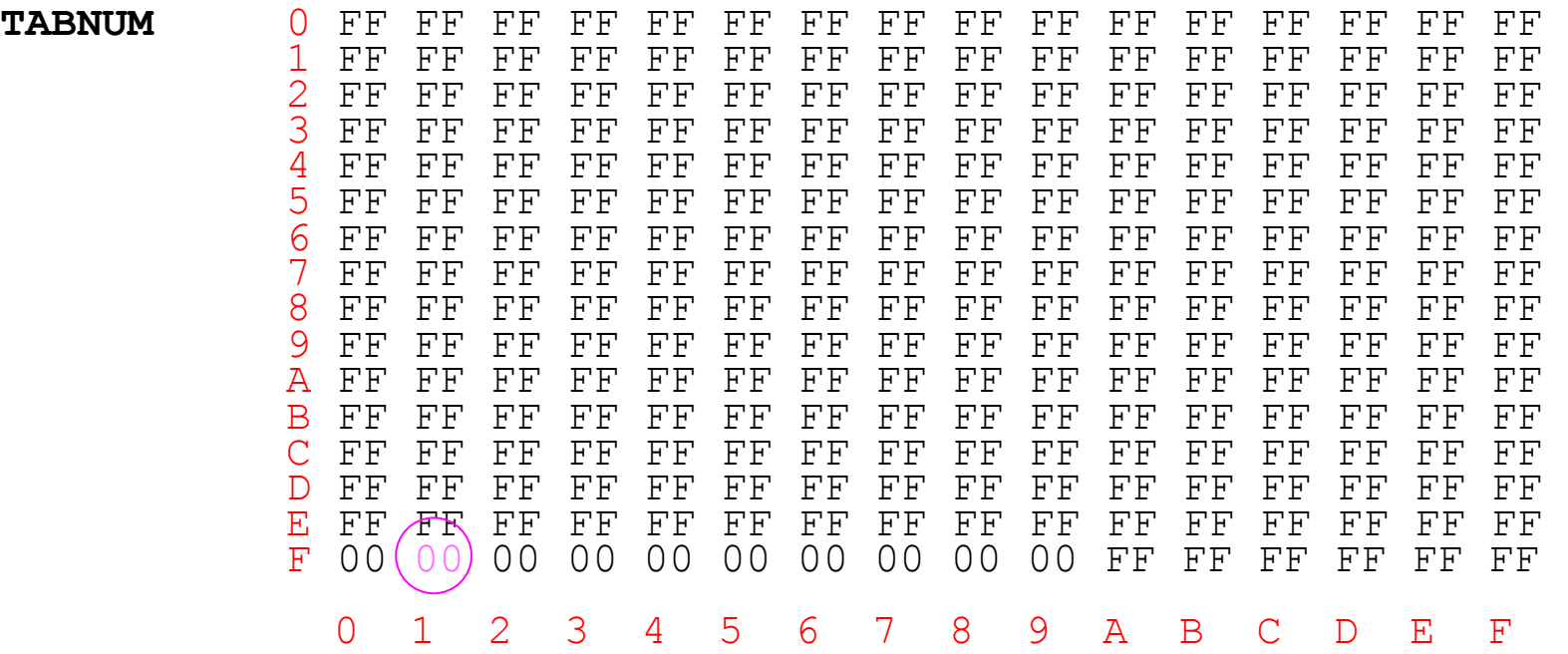

### **C'14A45678'**

### C'4' = X'F4' = posição zerada na tabela  $\rightarrow$  numérico

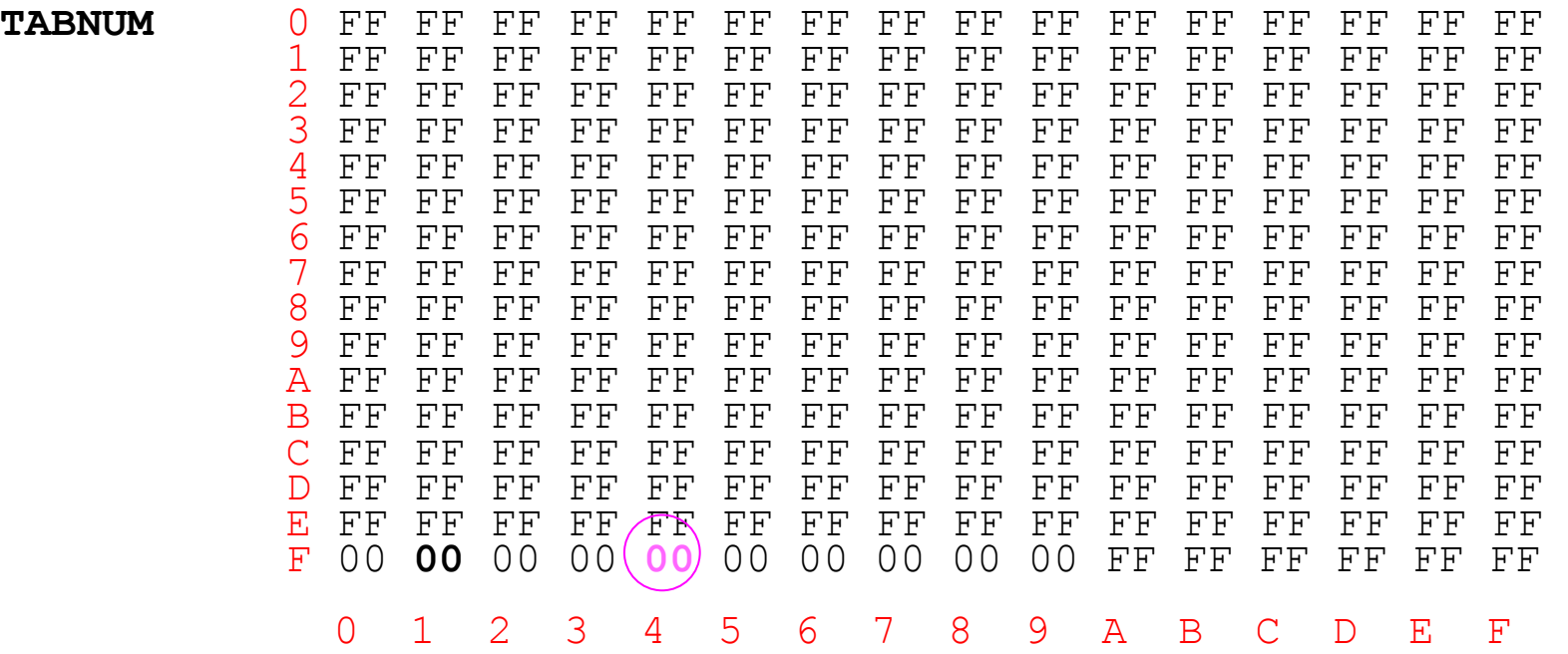

### **C'14A45678'**

 $C'A' = X'C1' = posição não zerada na tabela  $\rightarrow$  não é numérico$ 

- Termina com código de condição *não zero*,
- R1 fica com o endereço do 'A'
- □ R2 fica com FF no byte da direita (os outros não são alterados)

**TABNUM** 0 FF FF FF FF FF FF FF FF FF FF FF FF FF FF FF FF 1 FF FF FF FF FF FF FF FF FF FF FF FF FF FF FF FF 2 FF FF FF FF FF FF FF FF FF FF FF FF FF FF FF FF 3 FF FF FF FF FF FF FF FF FF FF FF FF FF FF FF FF 4 FF FF FF FF FF FF FF FF FF FF FF FF FF FF FF FF 5 FF FF FF FF FF FF FF FF FF FF FF FF FF FF FF FF 6 FF FF FF FF FF FF FF FF FF FF FF FF FF FF FF FF 7 FF FF FF FF FF FF FF FF FF FF FF FF FF FF FF FF 8 FF FF FF FF FF FF FF FF FF FF FF FF FF FF FF FF 9 FF FF FF FF FF FF FF FF FF FF FF FF FF FF FF FF A FF FF FF FF FF FF FF FF FF FF FF FF FF FF FF FF B FF FF FF FF FF FF FF FF FF FF FF FF FF FF FF FF C FF **FF** FF FF FF FF FF FF FF FF FF FF FF FF FF FF D FF FF FF FF FF FF FF FF FF FF FF FF FF FF FF FF E FF FF FF FF FF FF FF FF FF FF FF FF FF FF FF FF F 00 **00** 00 00 **00** 00 00 00 00 00 FF FF FF FF FF FF 0 1 2 3 4 5 6 7 8 9 A B C D E F

# **TRanslate**

- **TR CAMPO(8),TABHEX**
- **CAMPO DC C'14A85F00'**

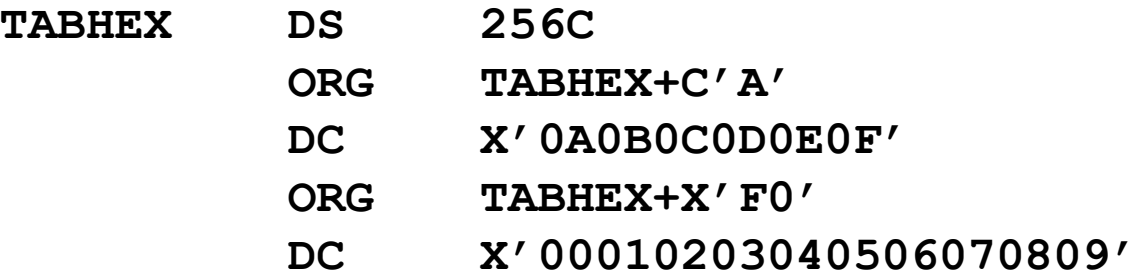

### **C'14A85F00'**

### $C'1' = X'F1' \rightarrow$  troca por  $X'01'$

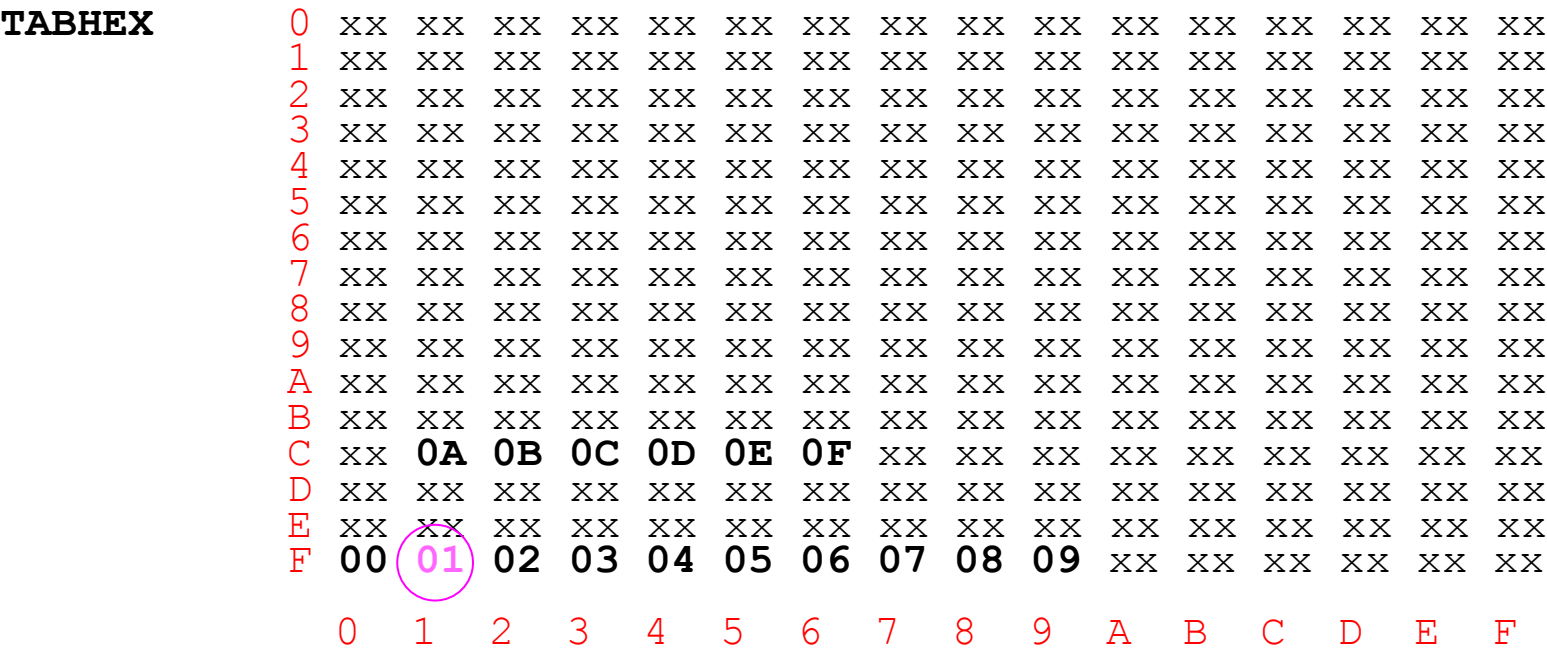

### **C'14A85F00'**

 $C'4' = X'F4' \rightarrow$  troca por  $X'04'$ 

**TABHEX** 0 xx xx xx xx xx xx xx xx xx xx xx xx xx xx xx xx 1 xx xx xx xx xx xx xx xx xx xx xx xx xx xx xx xx 2 xx xx xx xx xx xx xx xx xx xx xx xx xx xx xx xx 3 xx xx xx xx xx xx xx xx xx xx xx xx xx xx xx xx 4 xx xx xx xx xx xx xx xx xx xx xx xx xx xx xx xx 5 xx xx xx xx xx xx xx xx xx xx xx xx xx xx xx xx 6 xx xx xx xx xx xx xx xx xx xx xx xx xx xx xx xx 7 xx xx xx xx xx xx xx xx xx xx xx xx xx xx xx xx 8 xx xx xx xx xx xx xx xx xx xx xx xx xx xx xx xx 9 xx xx xx xx xx xx xx xx xx xx xx xx xx xx xx xx A xx xx xx xx xx xx xx xx xx xx xx xx xx xx xx xx B xx xx xx xx xx xx xx xx xx xx xx xx xx xx xx xx C xx **0A 0B 0C 0D 0E 0F** xx xx xx xx xx xx xx xx xx D xx xx xx xx xx xx xx xx xx xx xx xx xx xx xx xx E xx xx xx xx xx xx xx xx xx xx xx xx xx xx xx xx F **00 01 02 03 04 05 06 07 08 09** xx xx xx xx xx xx 0 1 2 3 4 5 6 7 8 9 A B C D E F

### **C'14A85F00'**

### $C'A' = X'C1' \rightarrow$  troca por  $X'OA'$

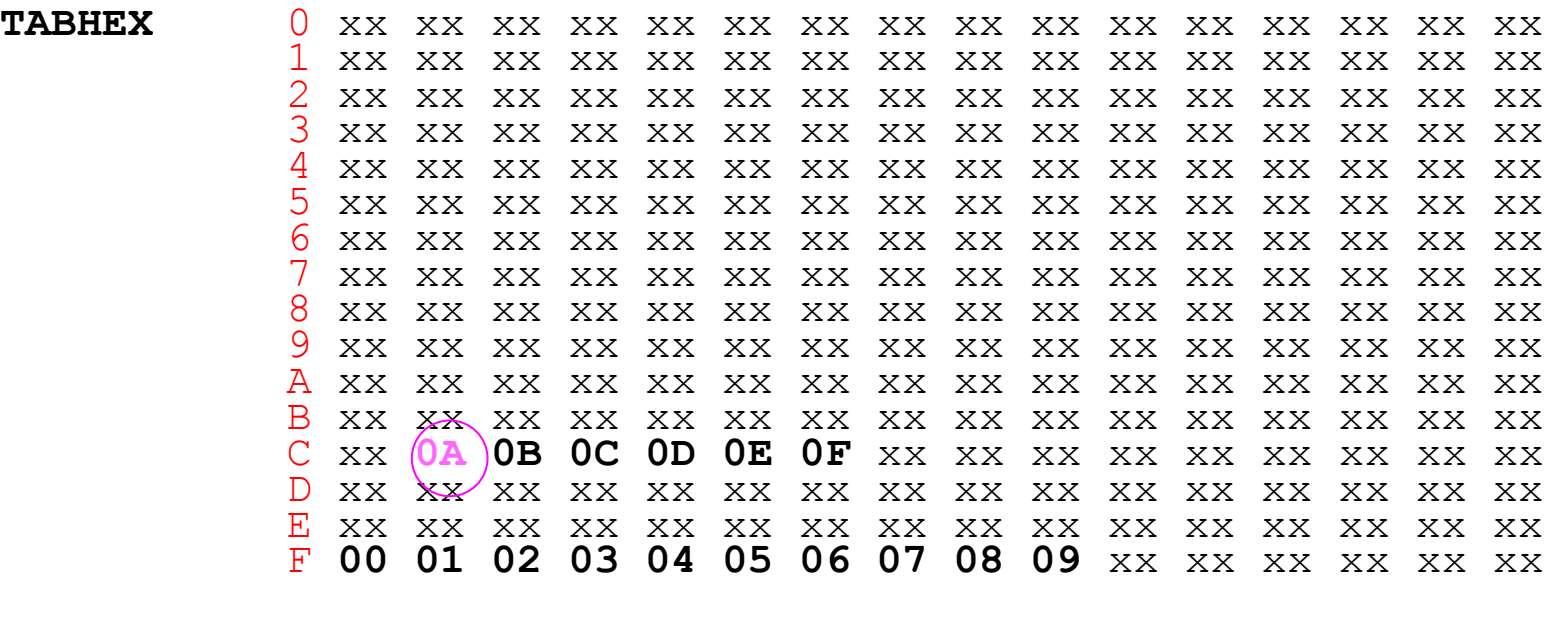

0 1 2 3 4 5 6 7 8 9 A B C D E F

# ■ No início tínhamos: **C'14A85F00' = X'F1F4C1F8F5C6F0F0'** ◼ **Após o TR fica: X'01040A08050F0000'**

# Compare

- Compare compara registrador com operando da direita, que pode ser campo com 4 bytes (C), 2 bytes (CH) ou outro registrador (CR).
- Trata operandos com sinal. Ex: se R2 = X'80222222' e R3 = X'00000001', então R3 > R2

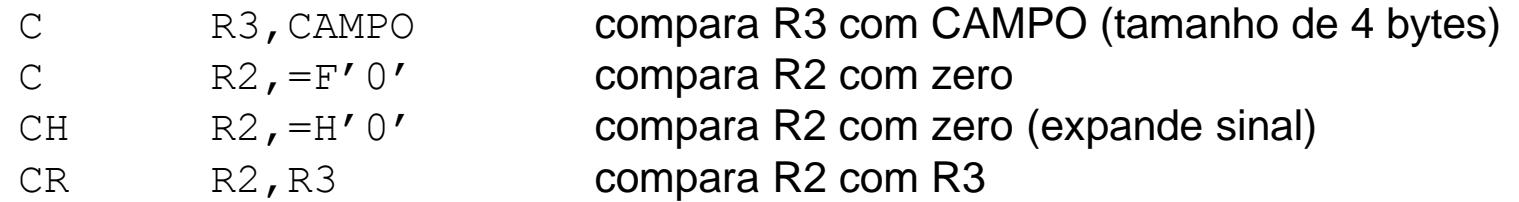

# Compare Logical

◼ **C**ompare**L**ogical – semelhante ao Compare, mas sem considerar bit de sinal (trata todos operandos como um valor de 32 bits sem sinal)

Ex: se R2 = X'80222222' e R3 = X'00000001', então R2 > R3

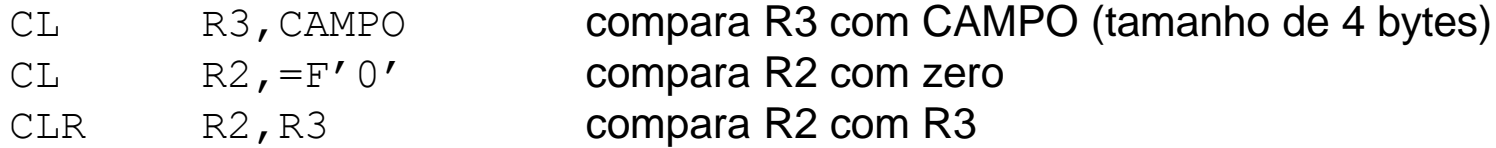

### Desvios Incondicionais

- Branch desvio para endereço:
	- B ROT001
- BranchRegister desvio para endereço no registrador:
	- LA R15,ROT001 BR R15
- **BranchAndLink** desvia e carrega endereço para retorno:
	- BAL R14, ROT001
- BranchAndLinkRegister idem, com endereço no registrador: BALR R14, R15

### Desvios Condicionais

- Após Compare A com B (CLC, CLI, C, CL...)
	- $\Box$  BE / BER desvio se A = B  $\Box$  BL / BLR desvio se A < B  $\Box$  BH / BHR desvio se A > B
		-
	- $\Box$  BNE / BNER desvio se A não = B
		-
	- $\Box$  BNL /BNLR desvio se A  $>=$  B
		-
	- $\Box$  BNH / BNHR desvio se A  $\leq$  B

### Desvios Condicionais

■ Após instruções aritméticas (A, D, S, LTR ...)

 BO / BOR desvio se **o**verflow BP / BPR desvio se > 0 (**p**lus) BM / BMR desvio se < 0 (**m**inus) BZ / BZR desvio se = 0 (**z**ero) BNP /BNPR desvio se <= 0 (**n**ot **p**lus) BNM / BNMR desvio se >= 0 (**n**ot **m**inus) BNZ / BNZR desvio se não = 0 (**n**ot **z**ero)

### Desvios Condicionais

■ Após Test under Mask

 BO / BOR desvio se **o**nes (todos bits = 1) BM / BMR desvio se **m**ixed(alguns=1, alguns=0) BZ / BZR desvio se **z**ero (todos bits = 0) BNO /BNOR desvio se não todos = 1

## Branch - exemplo

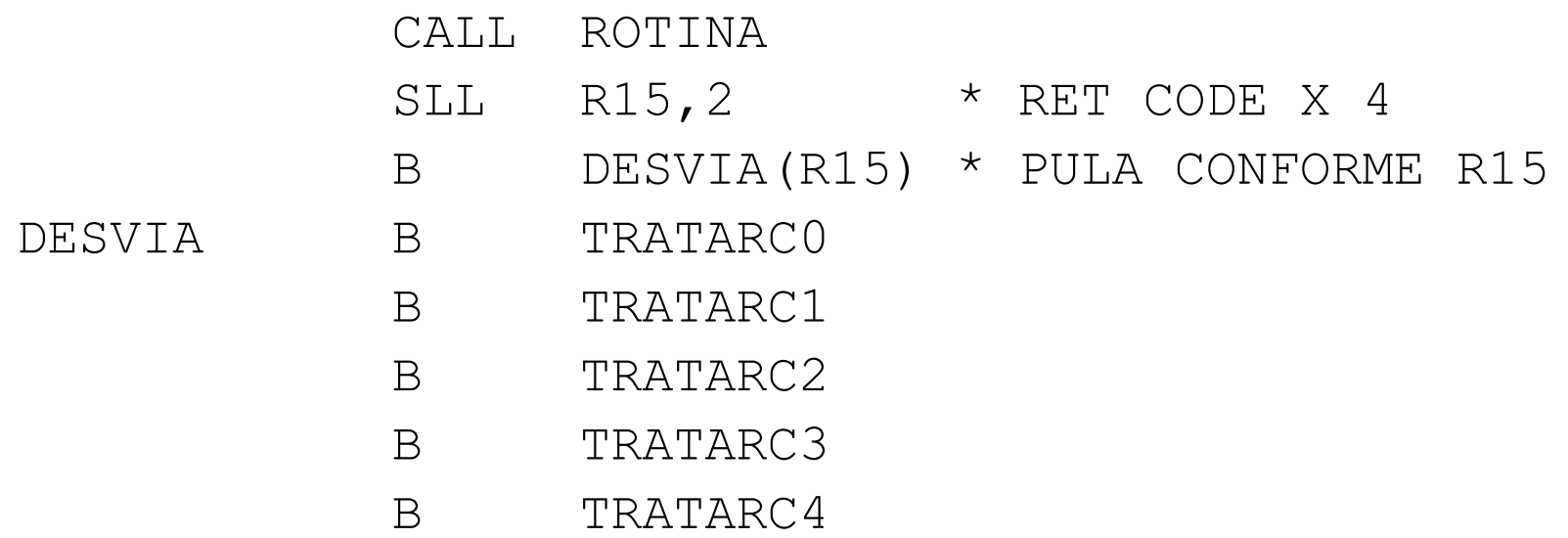

PS: ROTINA retorna no R15 como código de retorno um dos valores: 0,1,2,3 ou 4.

# BCT / BCTR

■ Branchon Coun Ter – decrementa registrador e desvia enquanto registrador não ficar zero após ser decrementado

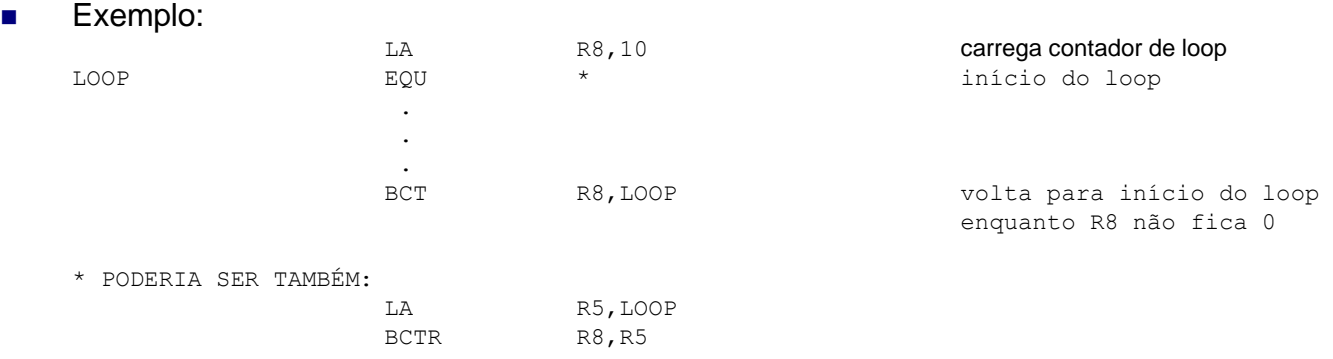

- **Cuidado**: se registrador começar zerado, vai ficar no loop mais de 2 bilhões de vezes
- No BCTR Rc,Rx: Rx deve ser de R1 a R15; se for R0, não desvia para lugar nenhum, apenas continua na **instrução seguinte.**
- BCTR R2,0 usado para decrementar registrador (R2 ← R2-1)
#### **Execute**

**EX**ecute - permite a execução de uma instrução como um MVC ou CLC alterando dinamicamente o tamanho dos operandos.

#### ■ Exemplo de uso:

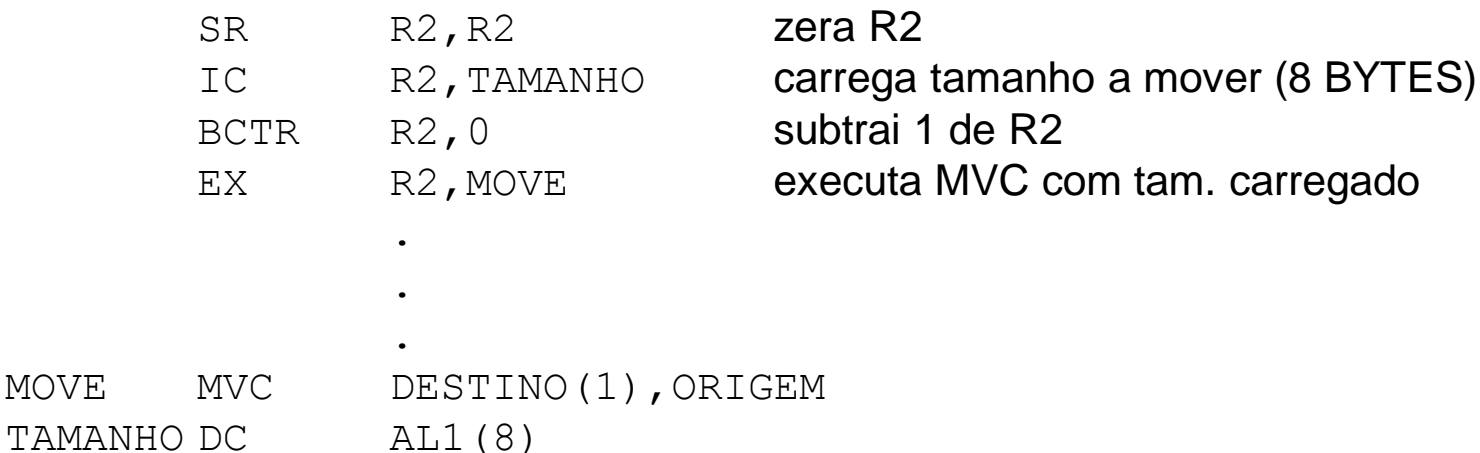

## **Execute**

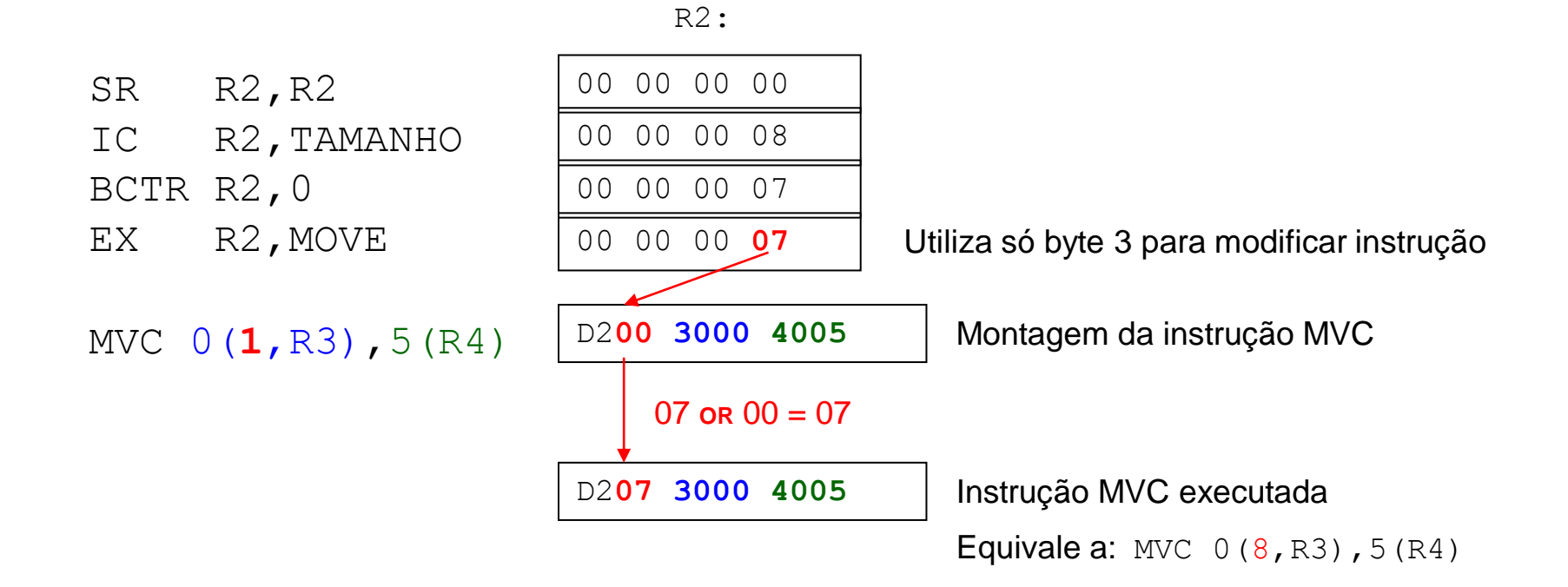

# Decimais ( + & -)

◼ **A**dd**P**acked – soma 2 números compactados; resultado fica no operando da esquerda

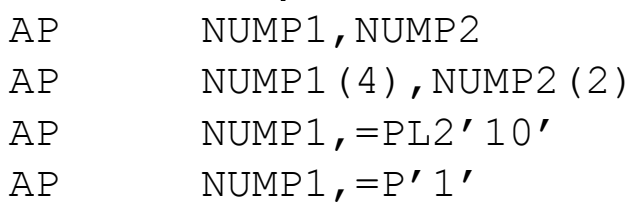

- \* TAM IMPLICITO
- \* TAM EXPLICITO
- \* SOMA COM LITERAL
- \* INCREMENTA
- ◼ **S**ubtract**P**acked subtrai operando da direita do operando da esquerda; resultado fica no operando da esquerda

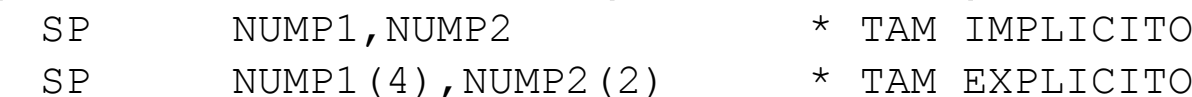

- SP NUMP1,=PL2'10' \* SUBTRAI LITERAL
- SP NUMP1, = P'1' \* DECREMENTA
- IMPLICITO
- 
- -

# 7AP

■ ZeroandAddPacked – zera operando da esquerda e soma com operando da direita

- $\texttt{NUMP1}$ ,  $=\texttt{PL2'}10'$ \* INICIALIZA COM 10 ZAP. NUMP1,  $=$ P' 0'  $\star$ **ZAP** ZERA
- Obs: se os operandos têm tamanhos diferentes, trata como se o mais curto tivesse zeros à esquerda para somar.

# Decimais (multiplicação)

- **MultiplyPacked multiplica 2 números compactados; resultado fica no** operando da esquerda
- Operando da direita pode ter até 8 bytes (15 dígitos)
- ◼ Operando da direita não pode ser mais longo que o da esquerda
- ◼ Operando da esquerda deve ter um número de **zeros** não significativos maior ou igual ao número de dígitos do campo da direita, incluindo sinal

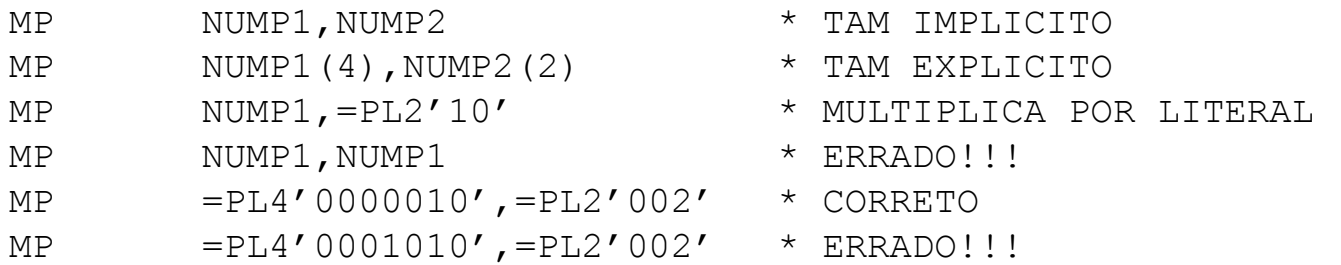

## Multiplicação – exemplo

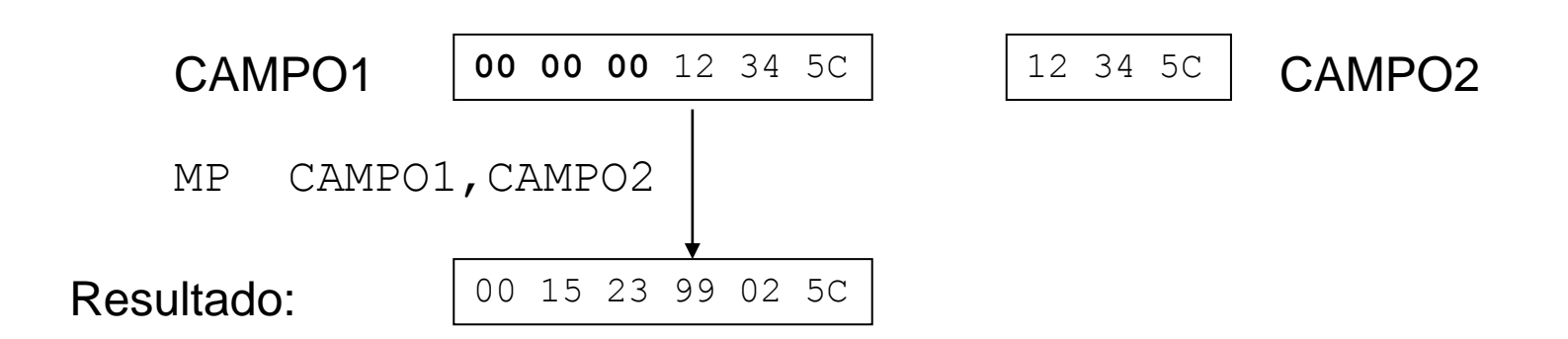

# Decimais (divisão)

- **DividePacked divide o operando da esquerda pelo da direita; resultado** (quociente e resto) fica no operando da esquerda
- Operando da direita pode ter até 8 bytes (15 dígitos)
- Operando da direita não pode ser mais longo que o da esquerda
- Operando da direita não pode ser zero
- Quociente fica à esquerda do campo e seu tamanho é a diferença entre os tamanhos dos campos (tam. do dividendo menos tam. do divisor)
- Resto fica à direita do campo e tem tamanho igual ao do divisor

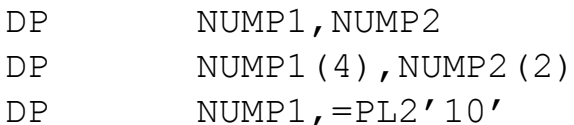

- TAM IMPLICITO
- TAM EXPLICITO
- DIVIDE POR LITERAL

## Divisão — exemplo

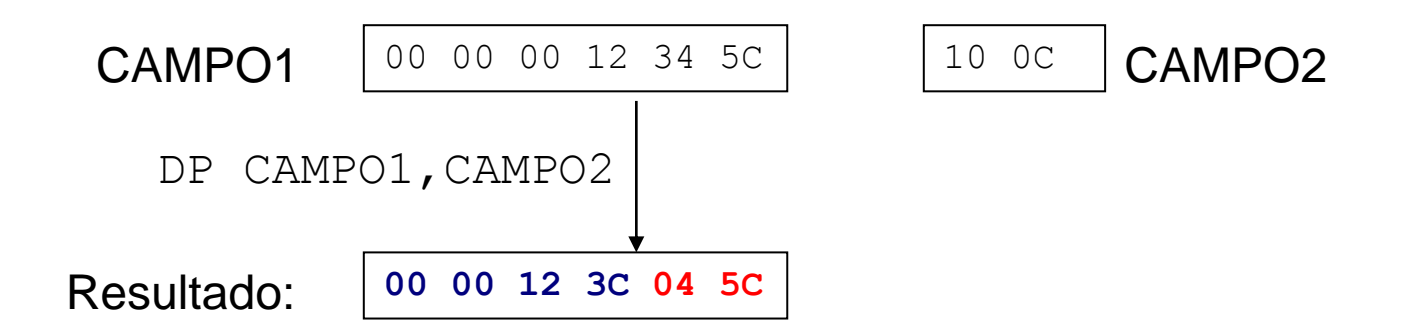

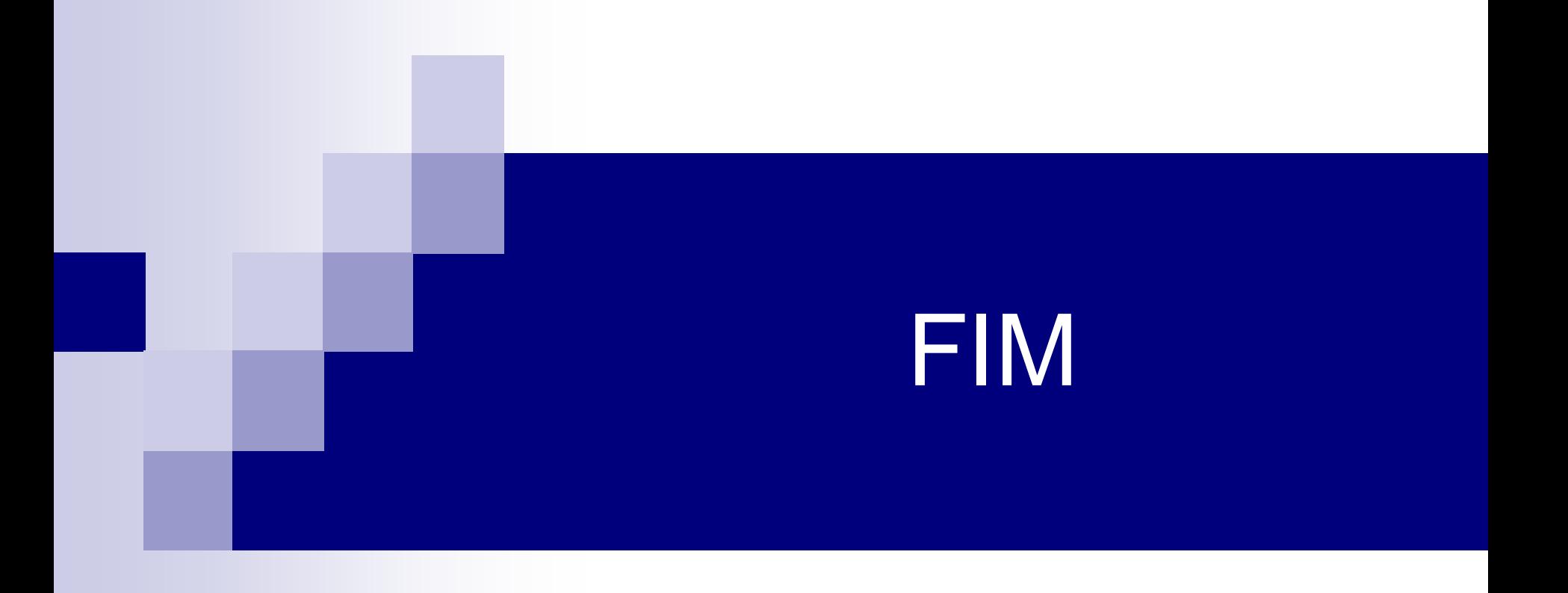